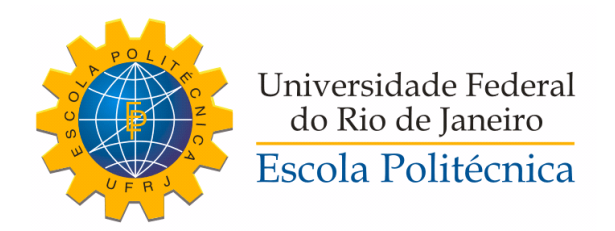

## APLICAÇÃO DAS REDES NEURAIS NO RECONHECIMENTO DE DESCONTINUIDADES EM CORDÕES DE SOLDA.

Eduardo Lopes Santos da Silva

Projeto de Graduação apresentado ao Curso de Engenharia Nuclear da Escola Politécnica, Universidade Federal do Rio de Janeiro, como parte dos requisitos necessários à obtenção do título de Engenheiro.

Orientadores: Davi Ferreira de Oliveira Alan Miranda Monteiro de Lima

Rio de Janeiro Fevereiro de 2021

## APLICAÇÃO DAS REDES NEURAIS NO RECONHECIMENTO DE DESCONTINUIDADES EM CORDÕES DE SOLDA.

Eduardo Lopes Santos da Silva

PROJETO DE GRADUAÇÃO SUBMETIDO AO CORPO DOCENTE DO CURSO DE ENGENHARIA NUCLEAR DA ESCOLA POLITÉCNICA DA UNIVERSIDADE FEDERAL DO RIO DE JANEIRO COMO PARTE DOS REQUISITOS NECESSÁRIOS PARA A OBTENÇÃO DO GRAU DE ENGENHEIRO NUCLEAR.

Examinado por:

Prof. Davi Ferreira de Oliveira, D.Sc.

Prof. Alan Miranda Monteiro de Lima, D.Sc

Dra. Alessandra Silveira Machado, D.Sc

RIO DE JANEIRO, RJ – BRASIL FEVEREIRO DE 2021

Lopes Santos da Silva, Eduardo

Aplicação das Redes Neurais no reconhecimento de descontinuidades em cordões de solda./Eduardo Lopes Santos da Silva. – Rio de Janeiro: UFRJ/ Escola Politécnica, 2021.

[XII,](#page-11-0) [53](#page-64-0) p[.: il.;](#page-9-0) 29, 7cm.

Orientadores: Davi Ferreira de Oliveira

Alan Miranda Monteiro de Lima

Projeto de Graduação – UFRJ/ Escola Politécnica/ Curso de Engenharia Nuclear, 2021.

Referências Bibliográficas: p. [50](#page-61-0) – [53.](#page-64-0)

1. Radiografia Industrial. 2. Inspeção. 3. Redes Neurais. 4. Redes Neurais Convolucionais. I. Ferreira de Oliveira, Davi et al. II. Universidade Federal do Rio de Janeiro, Escola Politécnica, Curso de Engenharia Nuclear. III. Aplicação das Redes Neurais no reconhecimento de descontinuidades em cordões de solda

À minha querida avó Margarida Aurélia (in memorian)

## Agradecimentos

À DEUS por ter me dado a vida e por me amar incondicionalmente. Sem ELE nada conseguiria fazer.

Aos meus pais, Luis Cláudio e Ivanildes, por terem prezado por minha formação educacional e por sempre acreditarem em meu potencial. Obrigado por todo amor e motivação.

A minha irmã Suelen por toda a força e carinho.

Aos professores e funcionários do PEN/UFRJ por todo o empenho em formar os primeiros engenheiros nucleares desta nação. Gostaria também de agradecer em especial ao professor Davi e Ricardo pelas oportunidades concedidas e por todos os ensinamentos ao longo dos últimos semestres.

À família LIN (Laboratório de Instrumentação Nuclear da COPPE/ UFRJ) por todas as risadas, momentos de descontração e compartilhamento de conhecimento. Meu muito obrigado em especial à Tâmara, Caio e Ruan por serem os parceiros da salinha do GE. Soraia obrigado pela paciência em responder todas as minhas perguntas, rs. A galera do LIN é SENSACIONAL!

Aos meus amigos da Cru Campus por me aproximarem mais de DEUS, pelas orações e por me permitir viver momentos maravilhosos na UFRJ. Meu muito obrigado à Priscila, Rosane, Alan, Micaeli, Matheus e Stela.

Aos alunos da engenharia nuclear da Politécnica, por toda a parceria, amizade, compartilhamento de conhecimento e empatia para com o próximo. Sem dúvidas é a engenharia mais unida da UFRJ. Meu muito obrigado em especial ao Vand, Matheus Marchon, Thais, Arthur, Caio, Bachega, Carol e Andrezin; vocês fizeram os dias da faculdade serem mais tranquilos e divertidos.

Ao meu amigo de república Arthur e a galera do grupo de carona, em especial

ao Bruno. Obrigado pelas conversas, histórias e risadas.

Finalizo agradecendo aos meu amigos Carlos Fernando, Gisele Soares, Ismael, Vitor, Thiago Carvalho, Alex Alves, Israel, Genário e Jessé. Obrigado pelas orações, apoio e amizade.

Resumo do Projeto de Graduação apresentado à Escola Politécnica/ UFRJ como parte dos requisitos necessários para a obtenção do grau de Engenheiro Nuclear.

## APLICAÇÃO DAS REDES NEURAIS NO RECONHECIMENTO DE DESCONTINUIDADES EM CORDÕES DE SOLDA.

Eduardo Lopes Santos da Silva

Fevereiro/2021

## Orientadores: Davi Ferreira de Oliveira Alan Miranda Monteiro de Lima

Curso: Engenharia Nuclear

A radiografia industrial é uma técnica de ensaios não destrutivos muito utilizada para a detecção de descontinuidades em cordões de solda. Após a obtenção da radiografia da peça a imagem é avaliada visualmente por técnicos de inspeção através de softwares de imagem que mediante a análise rotulam-na como apta ou inapta para a utilização. Este método pode apresentar falhas, pois caso o técnico não tenha vasta experiência, apresente fadiga, distração, baixa acuidade visual ou qualquer outro fator influenciador do resultado da sua análise poderá não traduzir a realidade das condições da peça. Mediante a isto, o presente trabalho propõe a utilização do algoritmo de redes neurais artificiais, em especial redes convolucionais, para auxiliar na avaliação das condições dos cordões de solda. O modelo da arquitetura neuronal foi avaliada através das métricas de precisão, revocação, métrica F1 e acurácia. Os resultados da aplicação resultaram num nível de assertividade de 95% na classificação das imagens radiográficas, precisão igual a 1 para imagens que apresentavam defeitos e revocação igual a 1 para imagens que não apresentavam defeito. Com isso, o modelo demostrou ser uma ferramente auxiliar poderosa para a avaliação de cordões de solda.

Palavras Chave— Radiografia Industrial, Cordão de Solda, Inspeção, Inteligência Artificial, Redes Neurais, Redes Neurais Convolcionais

Abstract of Undergraduate Project presented to POLI/UFRJ as a partial fulfillment of the requirements for the degree of Engineer.

## APPLICATION OF NEURAL NETWORKS IN THE RECOGNITION OF DISCONTINUITIES IN WELDING CORDS.

Eduardo Lopes Santos da Silva

February/2021

Advisors: Davi Ferreira de Oliveira Alan Miranda Monteiro de Lima

Course: Nuclear Engineering

Industrial radiography is a non-destructive imaging technique widely used to detect discontinuities in weld beads. After the radiography scanning procedure, the resulting image is visually analyzed by an operator that uses specialized software to assess whether the material conditions are rendered usable or not. This methodology may result in flawed analyses due to a number of factors regarding the operator, such as if he is inexperienced, fatigued, distracted, with low visual acuity or has any other influencing factor, his analysis may impair the results obtained. Thus, the present work proposes the use of the convolutional neural network algorithm to assist the evaluation of weld beads. The neuronal architecture model was evaluated using the metrics of precision, recall, F1 score and accuracy. The results of the application resulted in a 95% accuracy level in the classification of radiographics images, precision equal to 1 for images that had defects and recall equal to 1 for images that didn't have defect. Thus, the model proved to be a powerful auxiliary tool for the evaluation of welds.

Keywords— Industrial Radiography, Weld Beads, Inspection, Artificial Intelligence, Neural Network, Convolutional Neural Network

# Sumário

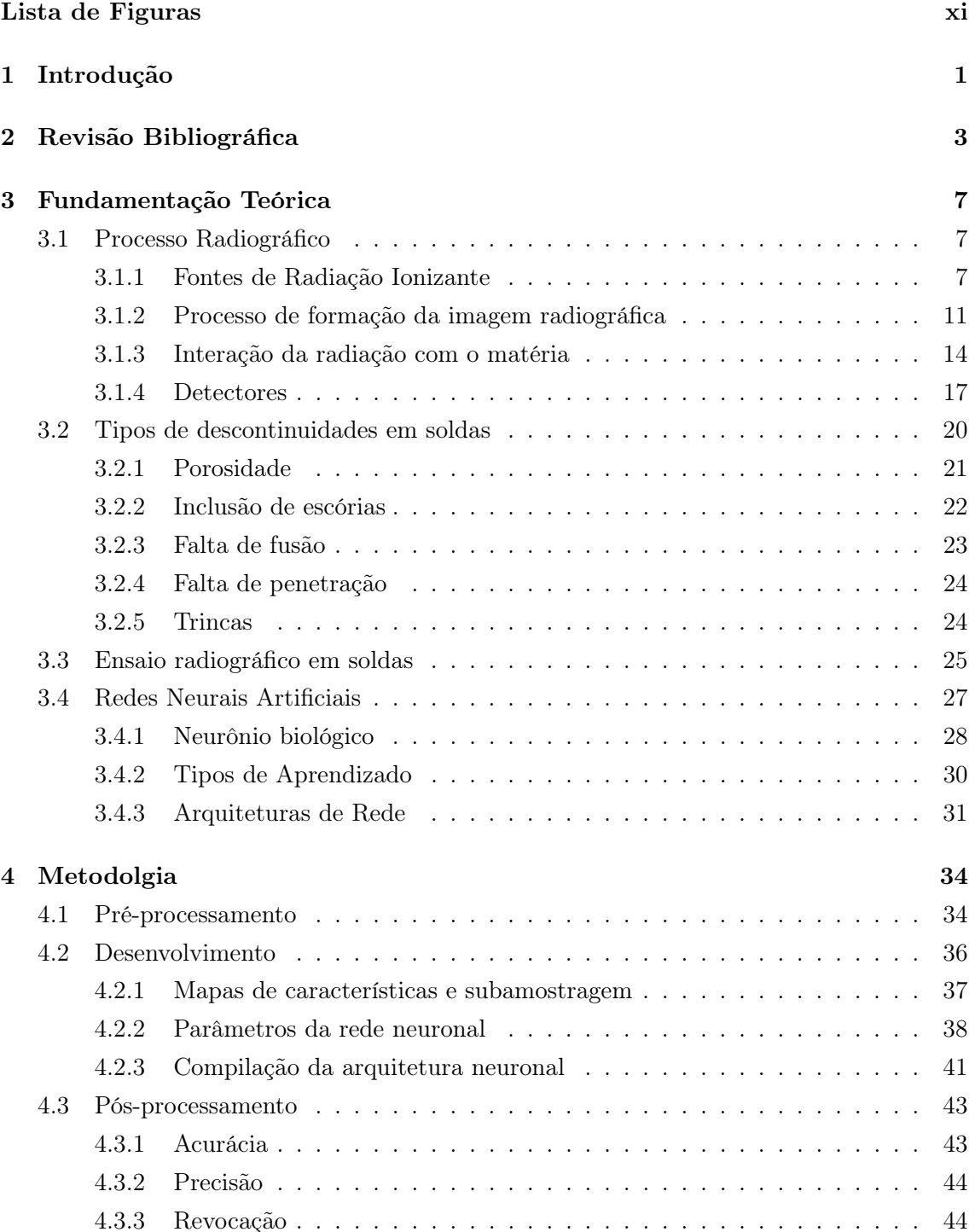

<span id="page-9-0"></span>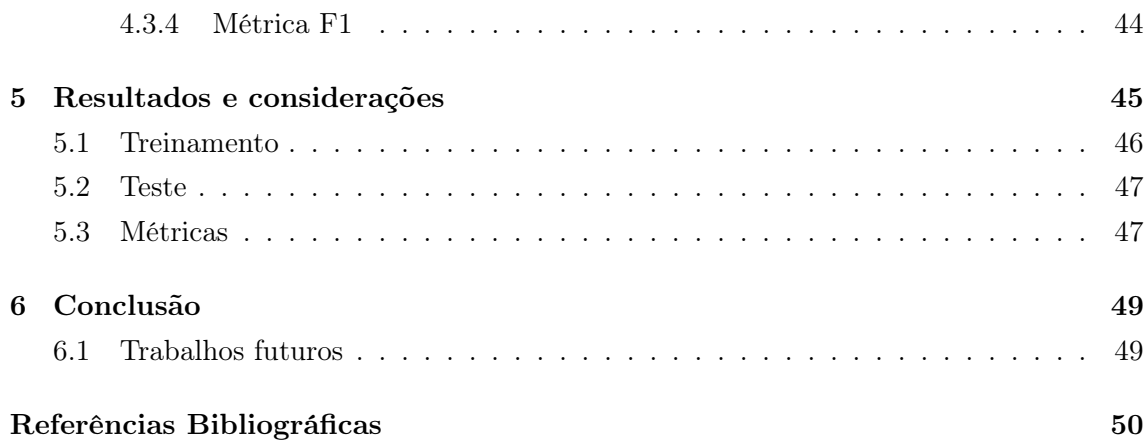

# <span id="page-10-0"></span>Lista de Figuras

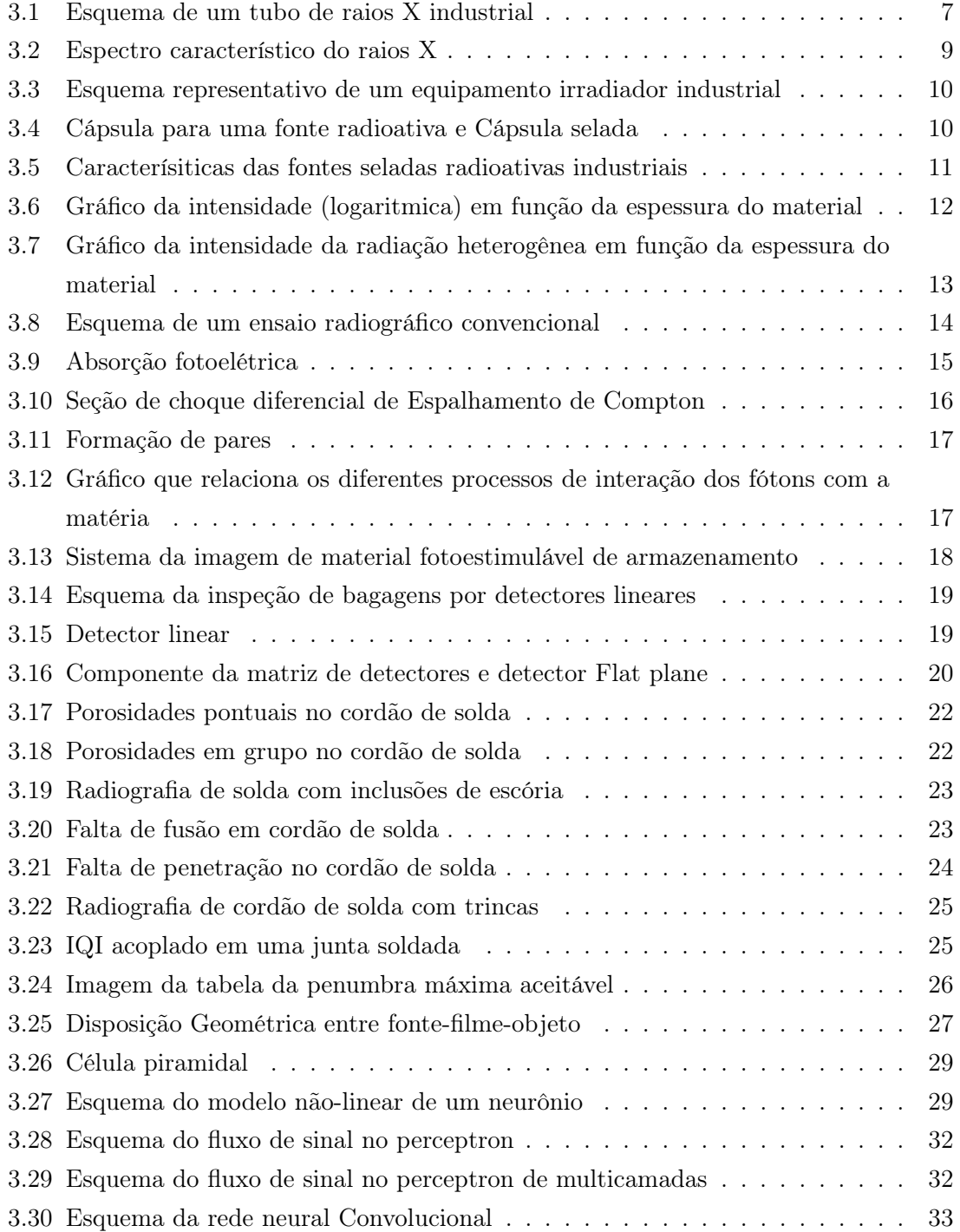

<span id="page-11-0"></span>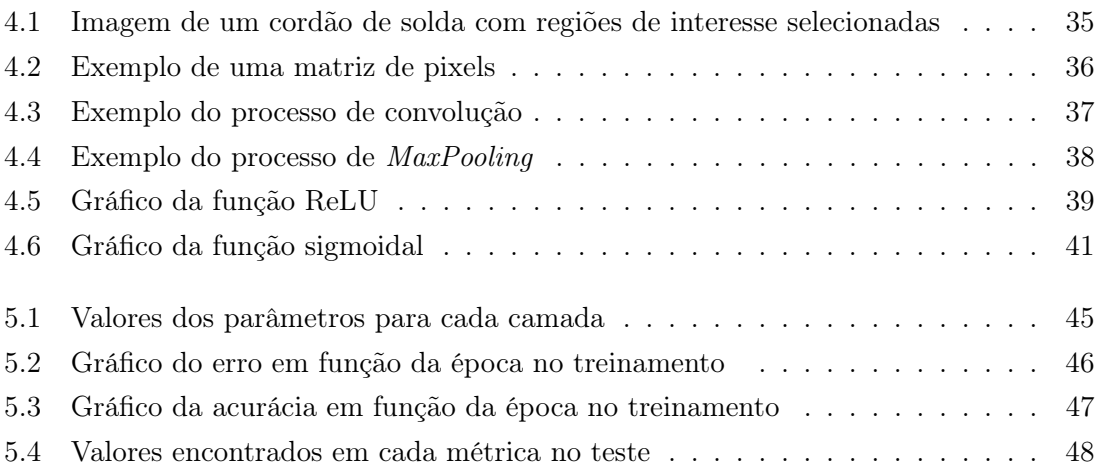

## <span id="page-12-0"></span>Capítulo 1

## Introdução

A manutenção é de extrema importância para o bom funcionamento da indústria, contribui para a redução dos custos, evita paradas dos equipamentos, melhora a produção e permite melhora da competitividade. Dentre as várias medidas que englobam a manutenção está a inspeção [\[1\]](#page-61-2) .

As técnicas de Ensaios Não Destrutivos estão entre as principais ferramentas de inspeção para o controle de qualidade de materiais e produtos. De todas estas técnicas, a que possui grande destaque na detecção de diferenças na espessura e densidade volumétrica de pequenas regiões de interesse, sem denegrir a integridade do material, está a radiografia industrial [\[2\]](#page-61-3). Para obter-se bons resultados na radiografia é necessário a participação de uma equipe de inspeção muito bem treinada, qualificada e que possua todas as certificações para aplicação desejada. Além de equipamentos calibrados e efetuar todos os critérios das normas estabelecidas [\[3\]](#page-61-4).

A radiografia industrial é muito utilizada para a avaliação da integridade e qualidade de cordões de solda, pois além da característica destacada acima, a radiografia permite a visualização da estrutura interna do material. Após a imagem radiográfica ser obtida, esta é analisada em softwares de imagem que permitem a aplicação de filtros e de outras ferramentas (como a ampliação de regiões de interesse, por exemplo) que facilitam e trazem mais agilidade na avaliação do inspetor. Uma pequena exposição da radiação X já é suficiente para obtenção de uma imagem radiográfica [\[4\]](#page-61-5). Como qualquer técnica, esta também não é isenta de erros e pode apresentar limitações. A radiografia funciona em duas etapas a primeira está relacionada na obtenção da imagem e a segunda na avaliação visual do inspetor que irá qualificar a junta soldada como apta ou não ao uso.

A qualidade da interpretação de uma radiografia depende principalmente da experiência do técnico de inspeção. Caso o profissional apresente cansaço, distração, baixa acuidade visual ou seja afetado por qualquer meio externo que influencie sua análise a avaliação poderá apresentar erros em seu resultado. Sendo assim, para contornar a falha na interpretação humana torna-se desejável o desenvolvimento de um sistema computacional que auxilie na interpretação das radiografias [\[5\]](#page-61-6). Com base nesta limitação que a avaliação visual apresenta, este trabalho buscou uma solução em inteligência artificial para melhorar a análise e avaliação de cordões de solda.

A inteligência artificial tem sido um meio computacional muito buscado por pesquisadores e engenheiros para melhoria de processos industriais, soluções de problemas do cotidiano e ferramentas de auxílio para tomada de decisões de forma rápida, segura e com menos erros. Quando aplicada a sistemas de visão (como o auxílio a uma inspeção, por exemplo) a inteligência artificial aumenta a confiança da análise, torna a metodologia mais rápida, consistente e flexível a níveis acima das limitações humanas [\[6\]](#page-61-7).

Com base nas informações abordadas nos parágrafos acima e reconhecendo que o caminho seguido, para avaliar as imagens radiográficas, apresenta limitações consideráveis, o seguinte trabalho objetivou desenvolver uma solução em inteligência artificial que possa auxiliar o inspetor que irá efetuar a análise da imagem radiográfica. Dentre as várias opções e caminhos que a inteligência artificial permite explorar, foi escolhido o algoritmo de redes neurais convolucionais, pois apresentam excelentes desempenhos no reconhecimento e classificação de formas bidimensionais com grau elevado de distorções. Este algoritmo será implementado para classificar imagens radiográficas de cordões de solda de acordo com o estado em que esta imagem está enquadrada. Caso esteja sem descontinuidade o programa retornará o valor 0, caso esteja com descontinuidades será retornado o valor 1. Importante ressaltar que este trabalho propõe o uso da solução como auxílio para o inspetor e não a substituição da mão de obra.

## <span id="page-14-0"></span>Capítulo 2

## Revisão Bibliográfica

Neste capítulo será abordado o estado da arte da aplicação de algoritmos de inteligência artificial no auxílio da detecção de defeitos em cordões de solda e outros materiais familiares. Abordará a aplicação das redes neurais artificiais, além de outros algoritmos de inteligência artificial, como Support Vector Machine e algoritmo k-NN. Também poderá ser observado a eficácia das diferentes metodologias e aplicações realizadas por diferentes pesquisadores e estudiosos ao longo dos anos.

Nafaa Nacereddine et al. [\[7\]](#page-61-8) em seu estudo mostram a eficácia da utilização de Redes Neurais Artificiais para a detecção de defeitos em imagens de soldas radiografadas bem como o uso da mesma para a classificação dos defeitos. Para isto, eles utilizaram a arquitetura rede *perceptron* de multicamadas com *backpropagation* como regra de treinamento. No primeiro momento os autores criam um classificador de janela (tamanho 3x3) que percorre pixel por pixel em busca dos pixels que possuam as principais características daquela janela. A arquitetura da rede utilizada foi de 9 neurônios de entrada, 10 na camada escondida e 1 neurônio de saída. Mediante a um banco de dados com vários tipos de defeitos em cordões de soldas, tais como: porosidade, inclusões, fissura, falta de penetração, falta de fusão e outros; a rede foi treinada e em seguida avaliada. Por fim, os autores conseguem atingir níveis satisfatórios de acurácia na detecção de defeitos validando a sua metodologia.

Yan Wang et al. [\[8\]](#page-61-9) em seu trabalho, utiliza o modelo de SVM (Support Vector Machine) para poder classificar e detectar defeitos em cordões de solda. O método proposto pelos autores consiste primeiramente em separar a área soldada da imagem radiográfica através de um algoritmo de segmentação. Em seguida, um classificador de janela do tamanho 45 x 30 pixels percorre a área da parte soldada, em intervalos de 2 pixels, separando em pequenos blocos a área segmentada. Por fim, os blocos menores são organizados em níveis de brilho, formando um vetor ordenado. Após este processo, cada bloco apresenta um formato binário facilitando assim o processamento. Aplicado o treinamento e teste do SVM os autores conseguem atingir o hiperplano do SVM e com isso tornam-se capazes de classificar defeitos de forma automatizada. Os níveis de detecção de

defeitos chegam a aproximadamente 96,5%.

Ioannis Valavanis e D. Kosmopoulos [\[9\]](#page-61-10) criam um método de detecção para várias classes de defeitos em imagens radiográficas de cordões de solda. O trabalho contou com 24 imagens radiográficas de soldas de navios fornecidas pela Technic Control Co. (Polônia), com resolução igual a 50 lm/pixel em 16 bits, além de imagens de regiões de interesse (ROI) contendo defeitos que são frequentemente encontrados em navios; como falta de fusão, porosidade e outros. O método consistiu em 3 etapas: A extração da região de interesse da imagem radiográfica, aplicação de métodos de segmentação para realçar características de defeitos e por fim três classificadores são aplicados. Valavanis e Kosmopoulos utilizaram a segmentação baseada em grafos [\[10\]](#page-62-0) para segmentar as imagens e para a última etapa os classificadores: SVM, redes neurais artificiais (RNA) e o algoritmo k-NN (K Nearest Neighbor ). Após o treinamento e avaliação dos três classificadores, observou-se, que o k-NN apresentou resultados significativamente inferiores em comparação aos outros dois. Os resultados da detecção e classificação para o classificador SVM em detectar e classificar as respectivas classes de defeitos foram: 78% para a classe sem defeito, 95% para porosidade vermicular, 93% para inclusão de escórias linear, 96% porosidade, 92% porosidade de gás, 59% falta de fusão e 62% em trinca. Já para a RNN foram encontrados: 77% para a classe sem defeito, 95% para porosidade vermicular, 89% para inclusão de escórias linear, 93% porosidade, 92% porosidade de gás, 85% falta de fusão e 46% em trinca. Foi observado também que a Rede Neural Artificial treinou muito mais rápido do que o classificador máquina de vetores de suporte e com isso os autores recomendam o seu uso preferencial.

Faghih-Roohi et al. [\[11\]](#page-62-1) propuseram um método de detecção e classificação de defeitos superficiais em trilhos da rede ferroviária. Para isto, foi-se utilizado o método de aprendizado Redes Neurais Convolucionais Profunda. Os autores utilizaram como dados de entrada para o treinamento da rede várias horas de gravação de vídeo das superfícies dos trilhos. Faghih-Roohi et al. conseguem mostrar a eficiência do método através da obtenção de 92% de precisão na detecção e classificação dos defeitos encontrados nas imagens dos trilhos.

Zhiye Guo et al. [\[12\]](#page-62-2) utilizaram Redes Neurais Convolucionais profundas para detectar defeitos em pontos de soldagem por resistência. Os autores utilizaram cerca de 10 mil imagens para treinamento e 300 imagens para teste. Com a aprendizagem da rede Zhiye Guo et al. conseguem 99,01% de precisão na detecção defeitos, mostrando superioridade da técnica automatizada em 97,70% em comparação ao método manual tradicional.

X. Dong et al. [\[13\]](#page-62-3) formularam um sistema que objetiva identificar pequenas anormalidades em imagens de cordão de solda. Para isto, os autores utilizam um tipo de arquitetura de Rede Neural Convolucional chamada U-net. Seu sistema de aprendizado consistia na aplicação da U-net no primeiro momento e em seguida, na camada final da rede, a utilização o algoritmo Floresta Aleatória. Usando 43 imagens radiográficas de soldas do setor aeroespacial (o qual possui pelo menos 1 defeito em cada imagem) e aplicando 100 épocas, com 32 iterações por cada época em seu sistema, os autores chegam ao resultado de 84,5% de eficiência na detecção dos defeitos.

Feng Duan e Shifan Yin et al. [\[14\]](#page-62-4) propõem um método de detecção automatizada de defeitos em soldas de dutos de petróleo a partir de imagens radiográficas. Para isto, os mesmos utilizam imagens de soldas em boas qualidades e também com 5 tipos de defeitos típicos (rachaduras, falta de penetração, falta de fusão, defeitos redondos e defeitos listrados). O sistema proposto possui 3 etapas: extração, detecção e reconhecimento dos defeitos. Para detecção foi utilizado o algoritmo AdaBoost em cascata e para o reconhecimento foi feita a extensão do mesmo algoritmo para a multiclassificação dos defeitos. Após isso, outros 3 métodos de aprendizado de máquina (Máquina de Suporte de Vetores, Floresta Aleatória e algoritmo k-NN) foram utilizados para validar a superioridade do algoritmo AdaBoost. Os autores conseguiram chegar a uma precisão média do teste de detecção de 85,5% e com taxas de verdadeiro positivo (TPR) e falso positivo (FPR) de 91,66% e 83,77%, respectivamente. Comparando com os outros métodos de aprendizado profundo o AdaBoost mostrou uma taxa de verdadeiro positivo 10% maior.

Zhang et al. [\[15\]](#page-62-5) abordaram no estudo um sistema online de detecção de defeitos em soldas feitas a laser de disco de alta potência. Para capturar sinais do status da soldagem em tempo real os autores utilizam um sistema multissensor, incluindo um sistema de sensor visual de iluminação auxiliar, um sistema de sensor visual de banda UVV, um espectrômetro e dois fotodiodos. Após obtida a imagem, um algoritmo de aprendizado em Redes Neurais Convolucionais é aplicado para classificar os defeitos em 3 categoriais de descontinuidades encontradas em soldas. Zhang et al. conseguem mostrar que as Redes Neurais Convolucionais somadas ao sistema multissensor proposto potencializa a precisão na detecção de defeitos.

P. Sassi et al. [\[16\]](#page-62-6) Criam um sistema inteligente para avaliar o controle de qualidade de uma linha de produção industrial, seu sistema objetiva encontrar defeitos em uma linha de montagem de injetores de combustível. Para isto, utiliza-se a técnica de aprendizado profundo transfer learning somado a Redes Neurais Convolucionais. Seu banco de dados contou com 306 imagens para treinamento chegando a uma precisão na detecção de defeitos de 97,22%. Os autores mostram que é possível a utilização da técnica de aprendizado profundo para linhas de produção.

Wenhui Hou et al. [\[17\]](#page-62-7) abordam o uso das Redes Neurais Convolucionais para a melhora na detecção de defeitos em imagens radiográficas de cordão de solda. Os autores conseguem eficácia de 97,2% na detecção de 5 defeitos em soldas além de mostrarem o uso da técnica como solução para o problema de classificação desequilibrada. Wenhui Hou et

al. propuseram o uso deste sistema como ferramenta de auxilio aos inspetores que utilizam radiografia industrial.

## <span id="page-18-0"></span>Capítulo 3

## Fundamentação Teórica

## <span id="page-18-1"></span>3.1 Processo Radiográfico

A radiologia industrial é uma técnica de ensaios não destrutivos (END) que consiste na utilização da radiação eletromagnética para inspecionar materiais específicos. Cada objeto possui uma densidade diferente, espessura, geometria e composição, sendo assim, quando a radiação penetrante interage com cada parte desse material, a intensidade da radiação inicial é absorvida de forma diferenciada por cada região, permitindo assim a formação da imagem radiográfica [\[4\]](#page-61-5).

### <span id="page-18-2"></span>3.1.1 Fontes de Radiação Ionizante

#### Tubo de Raios X

Os raios X são produzidos quando elétrons que se movem em altas velocidades são freados bruscamente ao atingirem um alvo (em geral um metal de peso atômico elevado). A parada súbita dá origem a um impulso de radiação que toma a forma de raios X [\[18\]](#page-62-8). Na prática, esta radiação eletromagnética é produzida em tubos de raios X, que são sistemas compostos como a configuração da figura [3.1.](#page-18-3)

<span id="page-18-3"></span>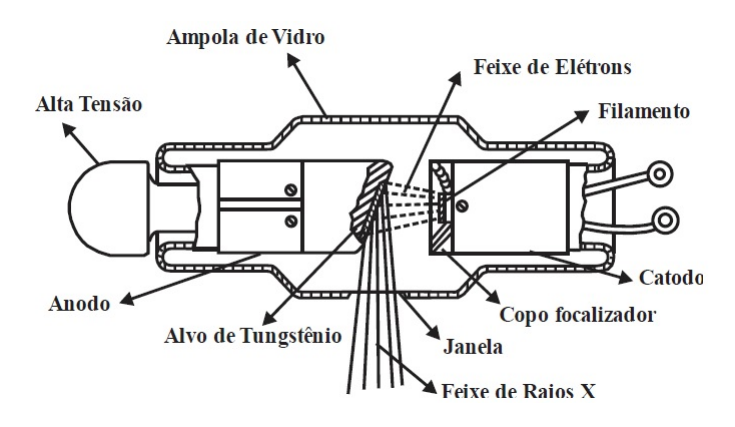

Figura 3.1: Esquema de um tubo de raios X industrial [\[19\]](#page-62-9)

O filamento ao ser aquecido pela corrente elétrica que passa por ele, por efeito térmico,

emite espontaneamente elétrons. Estes elétrons saem com velocidades muito baixas dentro da ampola de vidro, entretanto, como o ambiente está com vácuo associado e há grande diferença de potencial, as partículas são atraídas e aceleradas para o alvo. Ao colidirem, os elétrons são desacelerados repentinamente convertendo a energia cinética recebida em energia térmica e uma pequena parte em raios X [\[4\]](#page-61-5). A energia dos raios gerados é proporcional a tensão aplicada ao tubo, sendo assim, quanto maior a tensão, maior a energia dos feixes gerados e consequentemente maior o poder de penetração dos fótons. Quando há aumento da corrente elétrica do sistema, tem-se aumento da intensidade dos feixes. Qualquer tubo de raios X possui o mesmo princípio físico, entretanto, efetuando variações no formato, no tipo do alvo do anodo (geralmente tungstênio ou molibdênio), faixa de tensão associada ao sistema e correntes aplicadas consegue-se atingir diferentes potências o que melhora a capacidade de penetração do feixe bem como intensidade [\[19\]](#page-62-9).

O catodo se comporta como polo negativo dentro do tubo de raios X e nele se encontra o filamento. Quando este é aquecido uma nuvem de elétrons é formada em sua superfície; uma capa focalizadora contida no próprio catodo impede que o feixe sofra espalhamento, direcionando-o para o alvo com poucas perdas energéticas [\[20\]](#page-62-10). O filamento tem forma espiral com dimensões médias de 1,5 cm de comprimento e 2 mm de diâmetro, também é submetido a uma corrente média de 4,5 ampere podendo atingir temperaturas de 2000ºC [\[21\]](#page-62-11). Vale ressaltar que estas dimensões são bem relativas e por conta disso podem variar facilmente.

O anodo dentro do tubo de raios X é o terminal positivo que comporta o alvo. Ao ser atingido pelo feixe iônico gerado no catodo apenas 1% de toda energia cinética produzida antes da colisão é transformada em radiação X, a outra parte é dissipada na forma de calor ou torna-se energia térmica. O anodo pode ser tanto fixo ou rotatório, sendo este último mais comum na indústria. A rotação varia de 300 a 10000 rpm. [\[20\]](#page-62-10)

Os elétrons ao interagirem com o alvo, podem produzir dois tipos de espectros, um deles associado ao frenamento e o outro a colisão.

#### Espectro Contínuo

O espectro contínuo dos raios X são produzidos quando os elétrons ao incidirem com o alvo são freados devido a interações com o núcleo do átomo desse anodo (polo positivo). Estes elétrons sofrem espalhamento ao desviarem a sua trajetória. O nome desse efeito é chamado de Bremsstrahlung e produz um espectro contínuo de radiação eletromagnética [\[22\]](#page-62-12)

#### Especto Caraterístico

O espectro característico surge quando um elétron do feixe incidente arranca um elétron de uma das camadas internas do átomo do alvo. Esta interação leva a uma lacuna nesta camada, com isto, o elétron de camada mais externa libera energia em forma de fóton para poder ocupar esse espaço formado no nível de energia inferior. Dessa forma os raios X característicos são liberados, formando assim o espectro característico [\[23\]](#page-63-0). A figura [3.2](#page-20-0) nostra o comportamento dos raios X carcteristicos.

<span id="page-20-0"></span>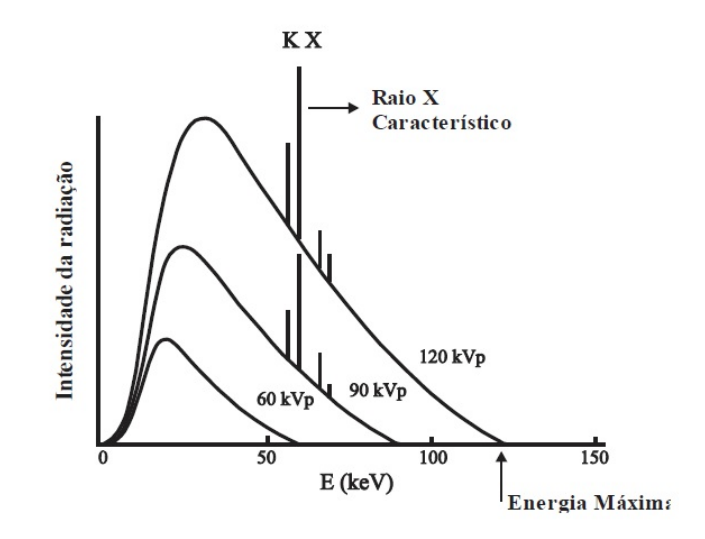

Figura 3.2: Espectro característico dos raios X [\[19\]](#page-62-9)

#### Radiação Gama

Os raios gama são radiações eletromagnéticas que não possuem carga elétrica [\[18\]](#page-62-8) . Estes raios surgem de núcleos com excesso de nêutrons (excitados), geralmente vindos da desintegração de outros núcleos. Ao se encontrarem em níveis energéticos fora do estado de equilíbrio, estes decaem para níveis nucleares inferiores, ao fazê-lo há emissão de fótons de raios gama [\[24\]](#page-63-1).

Irradiadores para gamagrafia

A gamagrafia é uma técnica de inspeção muito semelhante à radiografia, entretanto, utilizando raios gama. O nome do equipamento utilizado para aplicar esta técnica chama-se irradiador.

Os irradiadores podem ser feitos em diversos tamanhos e materiais. A fonte do irradiador uma vez ativada emite radiação constantemente e por conta disso precisa ser armazenada em um recipiente capaz de blindar a sua radiação quando não estiver sendo utilizada na inspeção. Há três componentes essenciais em qualquer modelo de irradiador, são eles: uma blindagem, uma fonte emissora de partículas gama e um dispositivo que exponha a fonte [\[4\]](#page-61-5).

A blindagem é projetada de acordo com a fonte gama escolhida, pois, cada fonte possui uma atividade máxima diferente. A blindagem é contida dentro de um recipiente externo de aço inoxidável que se comporta como uma barreira de proteção para evitar que a blindagem sofra choques mecânicos com o meio externo [\[4\]](#page-61-5) . A figura abaixo mostra as principais partes de um equipamento irradiador.

<span id="page-21-0"></span>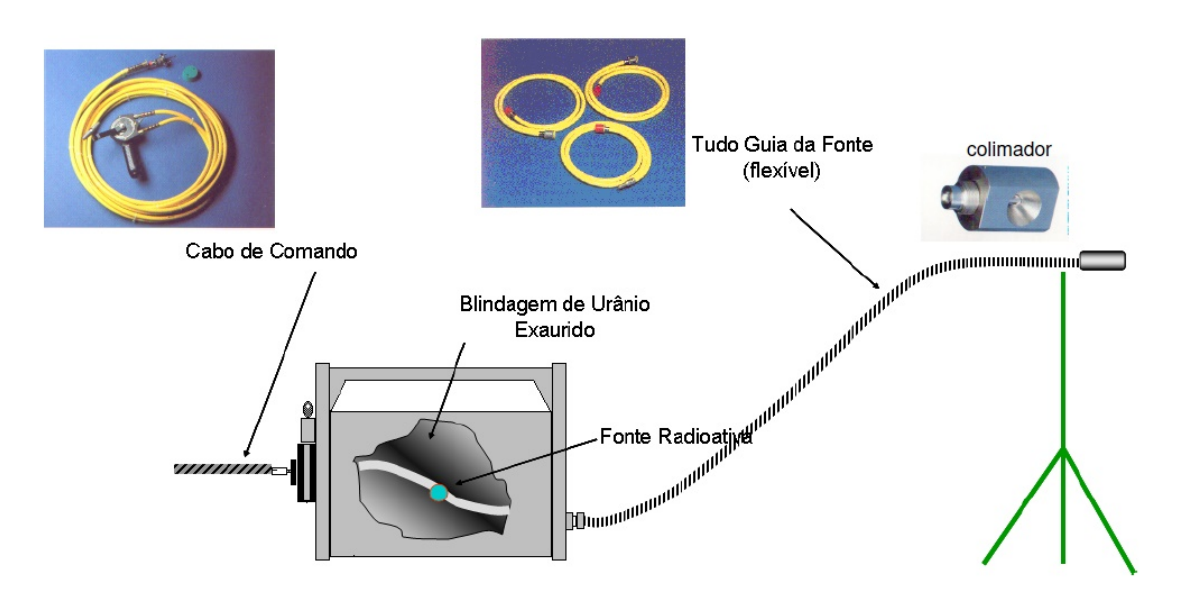

Figura 3.3: Esquema representativo de um equipamento irradiador – gamagrafia industrial [\[4\]](#page-61-5)

O irradiador tem como fonte emissora de raios gama um radioisótopo que pode ser de várias famílias radioativas, os mais utilizados são Cobalto-60, Irídio-192 e Selênio-75. Estes isótopos podem emitir radiação em um ou mais níveis de ondas discretos. Uma certa quantidade de massa desse radioisótopo é encapsulada, selada por soldagem e colocada dentro de um recipiente envoltório (porta-fontes). Este é de grande importância, pois, impede que o material entre em contato com superfícies externas, diminuindo assim o risco de qualquer tipo de contaminação [\[4\]](#page-61-5). O porta-fontes é resistente a corrosão e são feitos de monel, vanádio ou titânio. A fonte possui dimensões de 1 a 4 mm. A cápsula cilíndrica externa possui dimensões de 5,5 a 15 mm aproximadamente (figura [3.4\)](#page-21-1) [\[25\]](#page-63-2).

<span id="page-21-1"></span>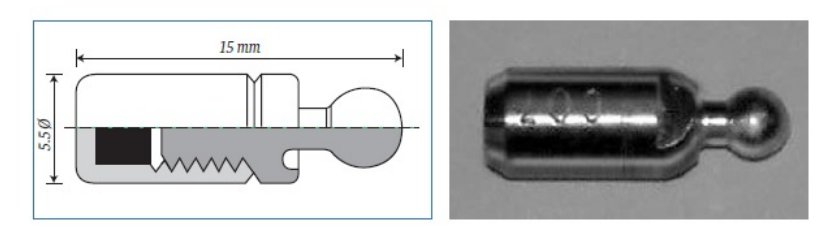

Figura 3.4: À esquerda seção transversal de uma cápsula para uma fonte radioativa, à direita cápsula selada, [\[25\]](#page-63-2)

<span id="page-22-1"></span>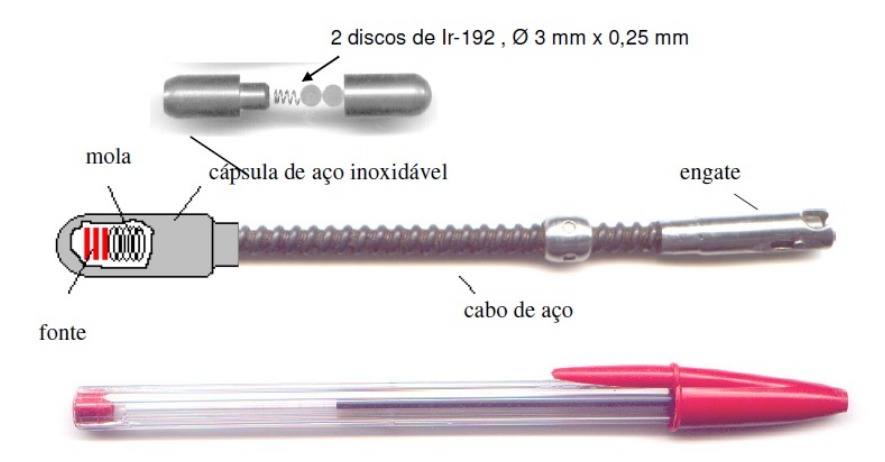

Figura 3.5: Caracterísiticas das fontes seladas radioativas industriais [\[4\]](#page-61-5)

O dispositivo que irá fazer o transporte da fonte até o colimador, pode ser mecânico, com acionamento manual ou elétrico, ou pneumático [\[4\]](#page-61-5). Para fazer uma exposição radiográfica é necessário acoplar na parte posterior da blindagem o tubo guia (figura [3.3\)](#page-21-0) que é responsável pela aproximação segura da fonte até o colimador o qual irá fazer o contato mais próximo com o material a ser analisado, já na parte anterior conectam-se os cabos de comando, responsáveis pelo acionamento da retirada da fonte que está na blindagem. Este cabo é esticado até distâncias seguras (parâmetros de proteção radiológica) para que haja proteção ao operador que está fazendo o ensaio. Terminado a inspeção, a fonte é acionada através dos cabos de comando para que retorne a blindagem novamente. [\[26\]](#page-63-3).

### <span id="page-22-0"></span>3.1.2 Processo de formação da imagem radiográfica

Ao interagir o feixe ionizante com um material, parte deste feixe é espalhado e a outra parte é absorvida podendo gerar o efeito fotoelétrico, efeito Compton, espalhamento Rayleigh, produção/aniquilação de pares. A intensidade I do feixe emergente está associada a intensidade  $I<sub>o</sub>$  do feixe incidente, pela seguinte equação abaixo:

$$
I = I_o(E).e^{-\mu x} \tag{3.1}
$$

o qual,

 $E =$  Energia da radiação incidente;

- $I<sub>o</sub>$  = Intensidade inicial da fonte incidente;
- $I =$ Intensidade após interagir com o material (atravessar o material);;
- $x =$ Espessura do material;
- $\mu =$ Coeficiente total de atenuação.

O coeficiente total de atenuação será dado, negligenciando as reações fotonucleares e

o espalhamento Rayleigh, como a soma do coeficiente de atenuação linear Compton total (σ), o coeficiente de atenuação devido ao efeito fotoelétrico (κ) e o coeficiente de atenuação linear devido à formação de pares  $(\tau)$ , sendo estes valores dados em probabilidade de ocorrência [\[19\]](#page-62-9). Assim, temos:

$$
\mu = \sigma + \kappa + \tau \tag{3.2}
$$

<span id="page-23-0"></span>Graficamente temos:

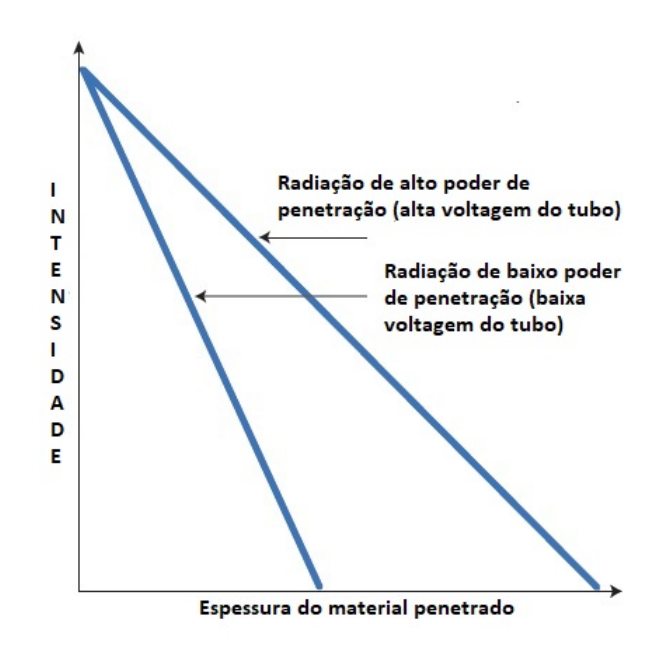

Figura 3.6: Intensidade (logaritmica) em função da espessura do material [\[25\]](#page-63-2)

<span id="page-24-0"></span>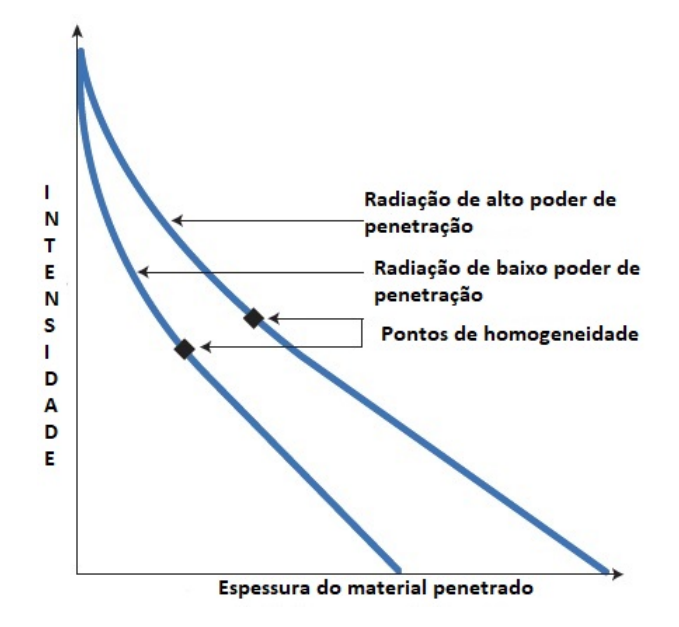

Figura 3.7: Intensidade da radiação heterogênea em função da espessura do material [\[25\]](#page-63-2)

Levando-se em consideração o conhecimento anteriormente citado é possível compreender a formação de uma imagem radiográfica. A radiação uma vez interagida com o objeto possui sua intensidade modificada a medida que atravessa o material; esta diferença é percebida por um detector ou por um filme rafiográfico (radiografia convencional) (figura [3.8\)](#page-25-1). No caso de uma radiografia convencional quando uma região do material atenua menos a radiação (se mostra menos resistente a penetração do feixe) haverá um número maior de grãos negros, entretanto, quando a região atenua mais haverá menor número de grãos negros. Para os detectores digitais as atenuações por cada parte do material será detectada através das diferenças geradas nos sinais elétrico recebidos. [\[4\]](#page-61-5) .

<span id="page-25-1"></span>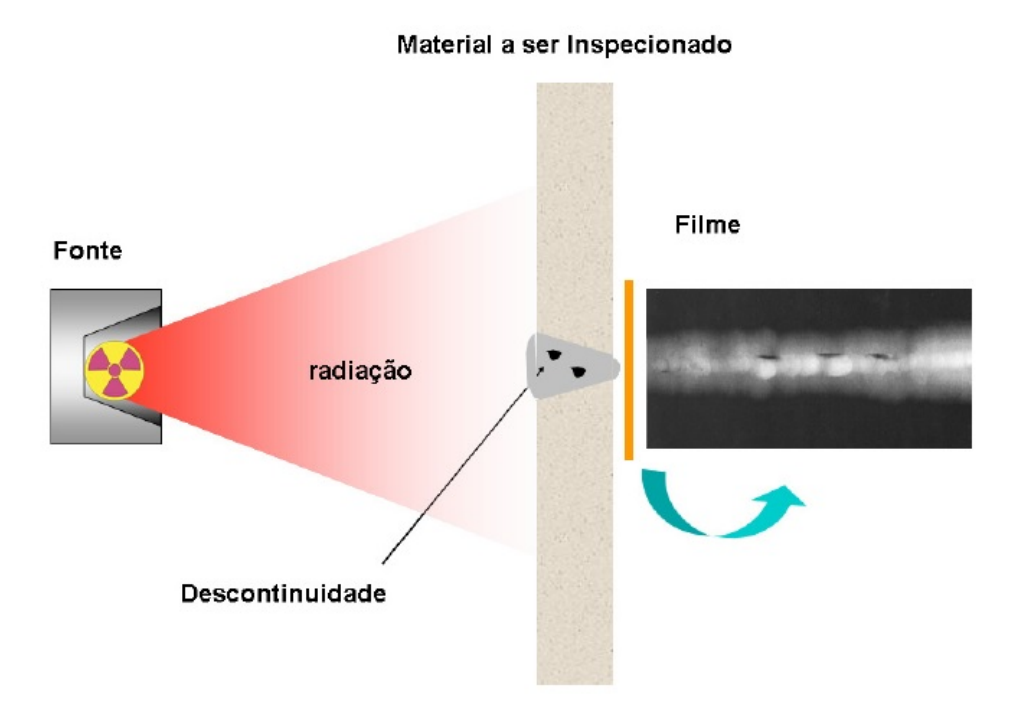

Figura 3.8: Esquema de um ensaio radiográfico convencional [\[4\]](#page-61-5)

## <span id="page-25-0"></span>3.1.3 Interação da radiação com o matéria

O resultado da interação do material com a radiação pode produzir o efeito fotoelétrico, espalhamento Compton ou produção de pares. A probabilidade de interação bem como o tipo dela dependerá muito da valor de sua energia. [\[19\]](#page-62-9)

#### Efeito fotoelétrico

O efeito fotoelétrico ocorre quando um feixe de radiação eletromagnética ao interagir com um elétron orbital é expelido devido a absorção completa da energia. Este elétron possuirá energia dada pela seguinte expressão:

$$
E_c = h \cdot v - B_e \tag{3.3}
$$

o qual,

 $h =$ constante de Plack;

 $v = \text{frequência}$  de radiação;

 $B_e =$  Energia de ligação do elétron no orbital.

O efeito fotoelétrico geralmente ocorre em situações em que há baixas energias envolvidas e para elementos químicos com número atômico elevado. Considerando elétrons de um mesmo átomo, a probabilidade de ocorrência será para aqueles que possuam maior energia de ligação (elétrons das camadas k,  $l \in m$ ) [\[19\]](#page-62-9). A figura abaixo mostra o esquema <span id="page-26-0"></span>do Efeito Fotoelétrico.

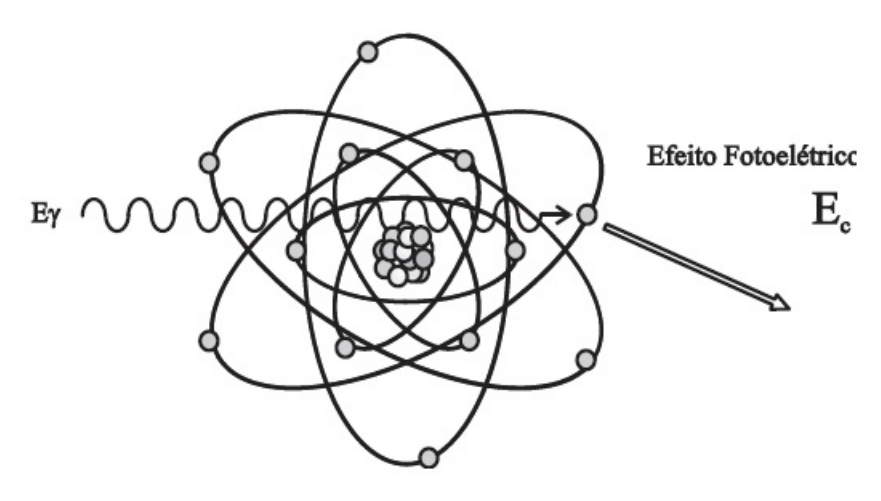

Figura 3.9: Absorção fotoelétrica [\[19\]](#page-62-9)

#### Espalhamento Compton

O Espalhamento Compton é comum em interações com fótons gama, ou seja, comum em interações com radioisótopos. Este efeito ocorre quando um fóton ao interagir com um elétron na eletrosfera tem a sua trajetória modificada e parte de sua energia é perdida para o elétron que por sua vez é ejetado daquele orbital. Como resultado da interação um fóton com energia  $hv'$ , menor que  $hv$ , é produzido e o elétron originalmente estacionário, é colocado em movimento com energia E [\[24\]](#page-63-1). A equação que relaciona o ângulo de espalhamento e a transferência de energia é dada:

$$
hv' = \frac{hv}{1 + \frac{hv}{m_0 c^2} \cdot (1 - \cos(\theta))}
$$
\n(3.4)

o qual,

 $v'$  Energia do fóton espalhado;

 $v =$ Energia do fóton incidente;

- $m<sub>o</sub>$  = Massa do elétron em repouso;
- $c=$  Velocidade da luz;
- $\theta$ = Ângulo de espalhamento.

A distribuição pela variação do ângulo do fóton espalhado é expresso pela fórmula de Klein–Nishina pra seção diferencial de choque de espalhamento  $d\sigma/d\Omega$  como mostrada abaixo [\[24\]](#page-63-1):

$$
\frac{d\tau}{d\Omega} = Zr_o^2 \left(\frac{1}{1+\alpha(1+\cos(\theta))}\right)^2 \left(\frac{1+\cos^2(\theta)}{2}\right) \left(1+\frac{\alpha^2(1+\cos(\theta))^2}{(1+\cos^2(\theta)[1+\alpha(1-\cos(\theta))]}\right)
$$
\n(3.5)

Sendo Z número atômico,  $r_o$  raio do elétron e  $\alpha = h v / m_o c^2$ . A distribuição pelo ângulo de espalhamento pode ser mostrada como o gráfico abaixo:

<span id="page-27-0"></span>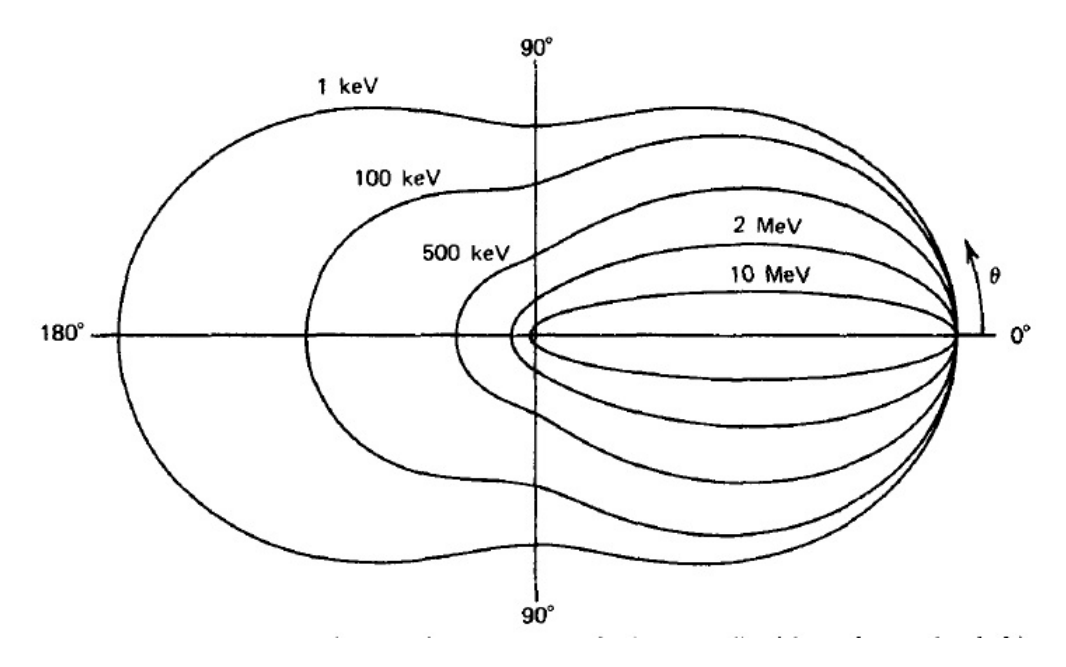

Figura 3.10: Seção de choque diferencial de Espalhamento de Compton [\[24\]](#page-63-1)

#### Produção de pares

A produção de pares é um fenômeno que ocorre quando um fóton ao passar nas proximidades do núcleo interage com o forte campo elétrico nuclear; como resultado a partícula desaparece subitamente e em seguida surge um elétron e um pósitron. Para isto acontecer é necessário que este fóton tenha energia mínima de 1,02 MeV, pois, para valores menores a probabilidade de ocorrência é próxima de zero. A produção de pares ocorre melhor para partículas gamas de alta energia [\[24\]](#page-63-1). Após a interação, a energia excedente a 1,02 MeV é convertida em energia cinética no par pósitron-elétron (figura [3.12\)](#page-28-2). O pósitron ao encontrar um outro elétron se aniquila e no lugar aparecem 2 fótons gama cada um com 511 keV [\[19\]](#page-62-9). Nesta reação temos:

$$
\gamma = e^{-} + e^{+} + \text{energia cinética} \tag{3.6}
$$

<span id="page-28-1"></span>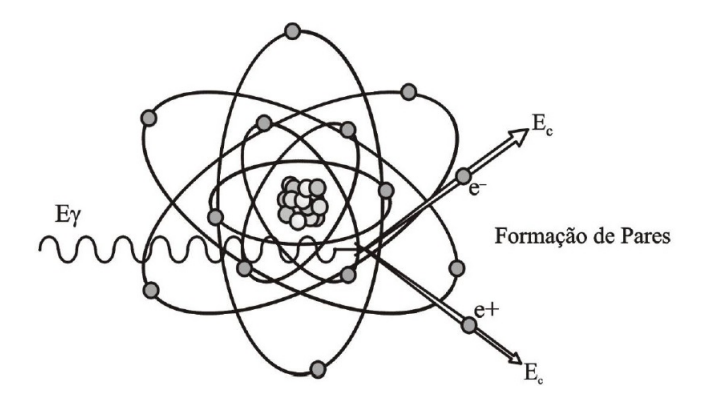

Figura 3.11: Formação de pares [\[19\]](#page-62-9)

Relacionando os três tipos de interações da radiação eletromagnética com a matéria em função do número atômico do absorvedor e a energia , temos o seguinte gráfico:

<span id="page-28-2"></span>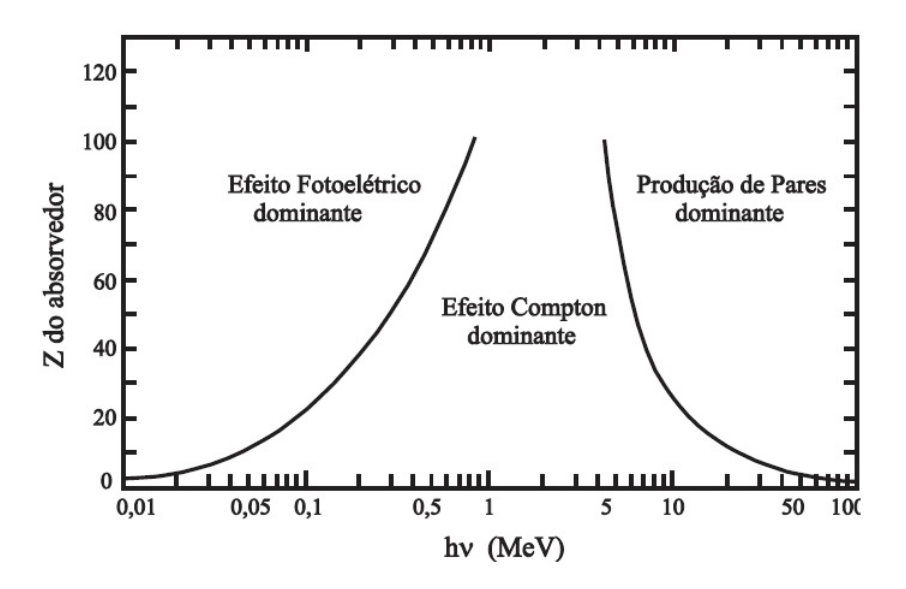

Figura 3.12: Importância relativa dos diversos processos de interação dos fótons com a matéria [\[19\]](#page-62-9)

Observa-se à esquerda a curva o qual a energia na qual a absorção fotoelétrica bem como o efeito Compton são igualmente prováveis em relação ao número atômico do absorvedor; já à direita, nota-se a curva o qual o efeito Compton e a produção de pares são igualmente prováveis.

### <span id="page-28-0"></span>3.1.4 Detectores

O processamento de aquisição da imagem radiográfica só é possível graças aos detectores, que convertem a imagem latente em imagem visual. Para a radiografia convencional, o feixe de radiação gama ou X ao atravessar o material que está sendo inspecionado interage com o filme radiográfico alterando os seus cristais fotossensíveis de haleto de prata. Cada região do filme é alterada numa intensidade específica, pois, cada parte do material pode possuir uma densidade, composição ou espessura diferente [\[27\]](#page-63-4). Para a radiografia computadorizada os fótons ao atravessarem o material encontram um detector composto por uma placa de fósforo que é uma mistura de grãos finos ligados a flúor, bário e bromo dopados com európio. Ao interagir com o fósforo, uma parte dos elétrons são excitados e aprisionados em um estado semi-estável de alta energia. Isto cria uma imagem latente. Esses elétrons aprisionados são liberados pela energia do feixe de laser o que faz emitir luz visível, podendo ser capturada por um tubo de fotomultiplicador (PMT). O equipamento usado para escanear a imagem latente possui o PMT e componentes eletrônicos que operam de forma a converter o sinal de luz analógico gerado para uma imagem visível [\[25\]](#page-63-2). A figura [3.13](#page-29-0) esquematiza o processo.

<span id="page-29-0"></span>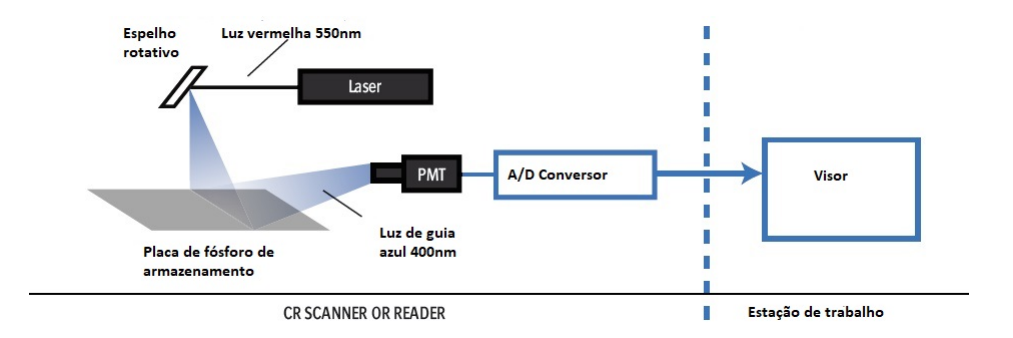

Figura 3.13: Sistema da imagem de material fotoestimulável de armazenamento [\[25\]](#page-63-2)

Os tipos de detectores podem ser divididos em duas faixas: se possuem conversão direta ou indireta e também quanto a geometria se são lineares ou bidimensionais

#### Detecção direta e indireta

Os métodos de detecção de partículas ionizantes está intrinsecamente associado a forma como os fótons, após atravessar o material, interagem com a matriz de detectores digitais (Flat Panel). No método de conversão direta (uma etapa) as cargas elétricas criadas pelo feixe eletromagnético incidente interagem com um fotocondutor (comumente usa-se selênio amorfo) que gera o sinal diretamente. Este sinal que é proporcional a dose recebida é em seguida transformado em imagem digital [\[25\]](#page-63-2).

No método de conversão indireta (duas etapas) os raios X entram em contato com o cintilador que emite fótons de luz visível, estes fótons são detectados por uma matriz de silício amorfo que faz a conversão para sinais eletrônicos que são lidos pelo próprio sistema gerando imagem digital. Neste método, os fotodetectores são muitos sensíveis e capazes de medir grandes quantidades de cargas [\[25\]](#page-63-2).

#### Detectores lineares e bidimensionais

Os detectores lineares (figura [3.15\)](#page-30-1) são muito usados na inspeção de bagagens em aeroportos (sistema o qual há uma esteira transportadora de objetos passando por um raios X, figura [3.14\)](#page-30-0) e no setor de END na inspeção de soldas circunferenciais; isto ocorre, pois, tais detectores possuem alta eficiência, resposta rápida (inferiores a 0,2 milissegundos) e propriedades de apagamento. Os detectores lineares em CMOS (Complementary Metal-Oxide Semiconductor ) são geralmente usados em situações o qual o meio mecânico fornece movimento relativo entre o material analisado e o feixe. A cada intervalo de espaço que o material passa pela radiação eletromagnética o detector capta a radiação percorrida através do material. Cada sinal analógico recebido pelo detector é convertido para então formar uma série de pequenas imagens que são concatenadas para então montar uma imagem radiográfica bidimensional [\[25\]](#page-63-2).

<span id="page-30-0"></span>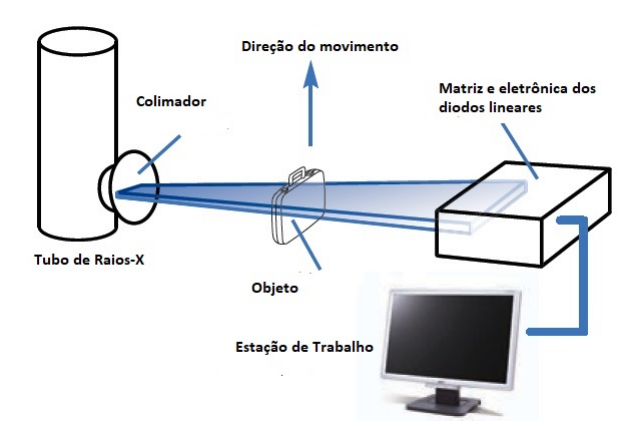

<span id="page-30-1"></span>Figura 3.14: Esquema da inspeção de bagagens por detectores lineares [\[25\]](#page-63-2)

![](_page_30_Figure_4.jpeg)

Figura 3.15: detector linear [\[25\]](#page-63-2)

Os detectores bidimensionais (figura [3.16\)](#page-31-1) possuem uma matriz bidimensional de pixel de detecção para criar a imagem radiográfica. Estes detectores medem a intensidade da radiação penetrante com a praticidade de não haver a necessidade de qualquer movimento por parte do componente; existem formatos menores e maiores para este tipo de detector. Os detectores menores 2D geralmente são compostos por um conjunto de fotodetectores feitos de um circuito integrado de silício cristalino, opticamente acoplado a uma tela de cintilador em pó. Possuem CMOS e CCD ( Charge-Coupled Device). As telas em geral são de pó de Gadoliniu OxySulfide (GOS) que contribui para a conversão do feixe incidente em luz visível. Os detectores maiores 2D podem chegar a tamanhos similares ao filme de raios X convencional, estes são compostos por matrizes de fotodiodos de semicondutores amorfos. Os modelos mais comuns para este tipo de detector são aqueles feitos com uma película muito fina de silício amorfo, disponíveis com cintilador de tela GOS e com camadas espessas de iodeto de Césio de cristal de agulha (CsI) acrescentadas diretamente na matriz de fotodiodo [\[25\]](#page-63-2).

<span id="page-31-1"></span>![](_page_31_Picture_1.jpeg)

Figura 3.16: À esquerda o componente da matriz de detectores – Flat panel– nas dimensões de 400x400mm e à direita o detector Flat panel montado com dimensões de 500x600x100 [\[25\]](#page-63-2)

## <span id="page-31-0"></span>3.2 Tipos de descontinuidades em soldas

A soldagem é um processo de produção ou de manutenção mais usado na atividade industrial, pode-se encontrar nas principais áreas industrias, tais como: construção civil , naval, ferroviária, aeronáutica, metalurgia, nuclear, entre outras.

A definição de soldagem pela AWS (American Welding Society) é descrita como: "Processo de união de materiais usado para obter a coalescência (união) localizada de metais e não metais, produzida por aquecimento até uma temperatura adequada, com ou sem a utilização de pressão e ou material de adição". A soldagem permite unir materiais mediante a adição de calor e para isso utiliza-se de um material de adição que funciona como uma espécie de "cola" o que possibilita a união das partes. Ao término desse processo (quando o material se une) tem-se um material único que possui continuidade não só na aparência externa (visual), mas também com suas propriedades mecânicas e químicas preservadas; isto torna este método preferível a outros métodos como a parafusagem e rebinagem [\[28\]](#page-63-5).

A junta soldada pode possuir descontinuidades em sua estrutura externa e/ou interna e com isso comprometer a utilização desse material. Tais descontinuidades, podem acontecer

no próprio processo de realização da solda ou até mesmo podem surgir com o tempo devido ao grande uso daquele material. Existem vários tipos de descontinuidades que uma junta de soldada pode ter, alguns deles: distorção, dimensões incorretas da solda, perfil incorreto da solda, porosidade, falta de fusão, inclusão de escórias, mordeduras, trincas, entre outras [\[29\]](#page-63-6). É importante ressaltar que uma descontinuidade não é necessáriamente um defeito, quem irá classificá-la nesta condição é o inspetor.

Este trabalho, apenas irá focar em descontinuidades internas, mais especificamente: porosidade, inclusão de escórias, falta de fusão, falta de penetração e trincas.

### <span id="page-32-0"></span>3.2.1 Porosidade

A porosidade é uma descontinuidade estrutural que é causada devido a contaminação do metal ou também pode estar associada a falta de material naquela região. Pode ser encontrado em formas pontuais ou em grupos e visualmente se comporta como pequenos vazios (buracos). Este defeito ocorre porque bolhas de gás ficam aprisionadas no momento em que a poça de fusão é deslocada, o metal se solidifica e este gás não consegue sair. Na tentativa de escape do gás, essas bolhas podem se unir a bolhas vizinhas ou até mesmo aumentar o seu próprio tamanho. A porosidade pode afetar a estrutura interna da solda comprometendo as suas propriedades mecânicas e tornando a solda fraca. Algumas causas da porosidade podem ser: umidade, contaminação de óleo ou graxa (superfície contaminada), corrente de ar durante a soldagem [\[29\]](#page-63-6).

Na radiografia se apresenta visualmente como manchas escuras redondas ou irregulares, em grupos ou fileiras [\[30\]](#page-63-7) (figura [3.17](#page-33-1) e [3.18\)](#page-33-2).

<span id="page-33-1"></span>![](_page_33_Picture_0.jpeg)

Figura 3.17: Porosidades pontuais no cordão de solda - retirado do banco de imagens do LIN (Laboratório de Instumentação Nuclear da COPPE/UFRJ)

<span id="page-33-2"></span>![](_page_33_Picture_2.jpeg)

Figura 3.18: Porosidades em grupo no cordão de solda - retirado do banco de imagens do LIN

### <span id="page-33-0"></span>3.2.2 Inclusão de escórias

A escória é formada dentro da poça de fusão devido ao fluxo do núcleo de arame que se funde e se aprisiona naquela região. Algumas reações que ocorrem dentro da poça de fusão podem gerar produtos insolúveis no metal líquido que podem se separar e também formar escórias. As escórias ficam presas nestes poços e acabam sendo cobertas pelo metal de base no momento da soldagem, ou seja, o cordão de solda final fica possuindo uma camada de escória entre o passe de solda e o metal de base. Uma das principais causas deste problema está na manipulação incorreta do eletrodo por parte do soldador. A inclusão de escórias são concentradores de tensão o que contribui para a formação de trincas [\[29\]](#page-63-6).

Na radiografia se apresenta visualmente como formas escuras e irregulares assimetricamente dentro da solda ou ao longo de algumas regiões do cordão de solda [\[30\]](#page-63-7), figura [3.19.](#page-34-1)

<span id="page-34-1"></span>![](_page_34_Picture_1.jpeg)

Figura 3.19: Aparência radiográfica de soldas contendo inclusões de escória. [\[4\]](#page-61-5)

### <span id="page-34-0"></span>3.2.3 Falta de fusão

Este defeito ocorre devido a ausência de continuidade metalúrgica entre o metal depositado e o metal base ou dos passes adjacentes; não há fusão correta em certas regiões entre a solda e o metal base, a espessura do cordão fica numa dimensão inferior à desejada. Alguns motivos para esta descontinuidade podem ser manipulação incorreta do eletrodo, falta de limpeza da junta ou energia de soldagem insuficiente [\[29\]](#page-63-6).

<span id="page-34-2"></span>Na radiografia se apresenta visualmente como uma linha escura orientada na direção da costura da solda [\[30\]](#page-63-7), figura [3.20.](#page-34-2)

![](_page_34_Picture_6.jpeg)

Figura 3.20: Falta de fusão em cordão de solda - retirada do banco de imagens do LIN

### <span id="page-35-0"></span>3.2.4 Falta de penetração

A falta de penetração é um tipo de defeito que ocorre devido a uma falha no metal em se fundir e preencher completamente o chanfro da junta soldada. Este problema implica na redução da seção útil da junta levando a um aumento de tensões para aquela região. Alguns motivos que levam a este defeito estão na manipulação incorreta do eletrodo ou na alta velocidade de soldagem [\[29\]](#page-63-6).

Na radiografia se apresenta visualmente como uma área escura com bordas retas bem definidas [\[30\]](#page-63-7), figura [3.21.](#page-35-2)

<span id="page-35-2"></span>![](_page_35_Picture_3.jpeg)

Figura 3.21: Falta de penetração no cordão de solda - retirada do banco de imagens do LIN

### <span id="page-35-1"></span>3.2.5 Trincas

Os defeitos do tipo trincas são formados quando no processo de soldagem o material se torna incapaz de se deformar plasticamente para absorver as tensões aplicadas localmente decorrentes do próprio processo de soldagem. As trincas são concentradoras de tensões e por conta disso são considerados os defeitos mais preocupantes; podem favorecer a fratura frágil. Algumas causas para esta descontinuidade podem ser: uso de hidrogênio ao soldar metais ferrosos e alto teor de carbono no metal [\[29\]](#page-63-6).

Na radiografia se apresenta visualmente como linhas irregulares denteadas e muitas vezes muito fracas; podem também aparecer como "caudas" nas imagens. As trincas são detectadas quando essas linhas ou "caudas" tem a sua extensão seguindo uma direção específica [\[30\]](#page-63-7), figura [3.22.](#page-36-1)

<span id="page-36-1"></span>![](_page_36_Picture_0.jpeg)

Figura 3.22: Trincas num cordão de solda- retiradas do banco de imagens do LIN

## <span id="page-36-0"></span>3.3 Ensaio radiográfico em soldas

O começo de um ensaio radiográfico consiste em localizar a posição da solda, limpar ou polir a superfície de qualquer tipo de impurezas; havendo algum revestimento na solda torna-se necessário remove-lo (caso seja possível). Em seguida, é marcada a solda para que seja possível localizar com precisão cada parte do cordão tanto na posição como na direção e assim ser possível inspecionar toda a junta soldada. Esta marcação deve ser permanente ou utilizar croques (caso não seja possível marcar). Um IQI (Índice de Qualidade de Imagem) será acoplado na face da peça em cima do cordão de solda (ou em regiões próximas) para que seja possível verificar a qualidade da imagem [\[31\]](#page-63-8), como pode ser observado na figura [3.23.](#page-36-2)

linha de solda

<span id="page-36-2"></span>![](_page_36_Picture_5.jpeg)

Figura 3.23: Uso do IQI tipo fios numa junta soldada com reforço esmerilhado [\[4\]](#page-61-5)

O IQI é um indicador de qualidade que tem que ter 2% da menor espessura da peça

analisada e tem que ser visível na radiografia. Outro fator a ser levado em consideração no ensaio radiográfico é a geometria da exposição, pois, a distância e a posição da fonte em relação ao objeto afetam a ampliação da imagem bem como podem gerar distorções da imagem. A qualidade da imagem é dada pelo número do arame de menor espessura que for visualizado na radiografia [\[4\]](#page-61-5).

Para ser possível ter imagens bem definidas alguns critérios precisam ser levados em consideração: a fonte emissora da radiação deve estar o mais afastada possível do material analisado e o detector o mais próximo possível do cordão de solda, o detector e o material devem estar em planos paralelos e o feixe deve estar em posição em que possa incidir o mais perpendicular possível ao detector. A distância mínima que irá produzir a menor penumbra aceitável é dada pela seguinte expressão [\[4\]](#page-61-5):

$$
Df_o = \frac{F.t}{Ug} + d \tag{3.7}
$$

o qual,

 $Df_{o}$  = distância da fonte ao objeto;

 $U_q$ = penumbra geométrica, valores tabelados (figura [3.25\)](#page-38-1);

 $F=$  dimensão do ponto focal;

 $t =$ espessura do material analisado;

<span id="page-37-0"></span> $d =$  distância do objeto analisado ao filme.

| Espessura do material<br>pol. (mm) | Valor máx, da<br>penumbra<br>pol. (mm) |  |  |
|------------------------------------|----------------------------------------|--|--|
| abaixo de 2 (50)                   | 0,020(0,51)                            |  |  |
| de 2 (50) até 3 (75)               | 0,030(0,76)                            |  |  |
| acima de 3 (75) até 4 (100)        | 0,040(1,02)                            |  |  |
| maior que 4 (100)                  | 0,070(1,78)                            |  |  |

Tabela de Penumbra Máxima Aceitável

Referência Código ASME Sec. V Artigo 2

Figura 3.24: Tabela de Penumbra Máxima Aceitável [\[4\]](#page-61-5)

<span id="page-38-1"></span>![](_page_38_Figure_0.jpeg)

Figura 3.25: Disposição Geométrica entre fonte-filme-objeto [\[4\]](#page-61-5)

Um fator importante a ser observado é a lei dos inverso do quadrado da distância que assume protagonismo quando o operador deseja mudar a posição do objeto ou mudar a intensidade do feixe incidente sem gerar mudanças na radiografia. A lei do inverso do quadrado da distância é dada pela expressão:

$$
\frac{I_1}{I_2} = \frac{[D_2]}{[D_1]}
$$
\n(3.8)

o qual,

 $I_1$  = intensidade da radiação a uma distância  $D_1$ .  $I_2$  = intensidade da radiação a uma distância  $D_2$ .

## <span id="page-38-0"></span>3.4 Redes Neurais Artificiais

O cérebro humano possui uma capacidade e velocidade maior em realizar alguns processos como reconhecer padrões, percepção e controle motor se comparado a um computador. Um ser humano consegue reconhecer um rosto familiar em uma foto em questões de milissegundos ao passo que uma máquina para realizar o mesmo feito pode demorar algumas horas. Isto ocorre devido a experiência acumulada pelo cérebro humano. Quanto maior o tempo mais o cérebro aprende a reconhecer padrões e características e com isso sua habilidade em reconhecer é aprimorada. Com o avanço sobre o funcionamento do cérebro humano e de sua capacidade em realizar vários processos foram-se desenvolvidas as Redes Neurais Artificiais (RNA) [\[32\]](#page-63-9).

As Redes Neurais Artificiais são máquinas projetas para modelar a forma como o cérebro humano consegue realizar tarefas específicas ou funções de interesse. Esta pode ser implementada mediante programação em um computador digital. A Rede Neural pode ser entendida como um processador que possui unidades de processamento simples que se comunicam entre si e que possuem aptidão em armazenar conhecimento experimental e torná-lo acessível ao uso. Os aspectos que se assemelham ao cérebro humano são: capacidade em adquirir conhecimento mediante a um processo de aprendizagem e armazenamento de conhecimento adquirido feito através de forças conectivas entre os neurônios, chamam-se estas forças de pesos sinápticos [\[32\]](#page-63-9).

O caminho utilizado para efetuar o processo de aprendizagem chama-se de algoritmo de aprendizagem, cujo objetivo é modificar os pesos sinápticos da rede para alcançar o molde ideal que realizará a tarefa desejada. A unidade de processamento de informação na RNA é chamada de neurônio [\[32\]](#page-63-9).

### <span id="page-39-0"></span>3.4.1 Neurônio biológico

Os neurônios biológicos são células do sistema nervoso humano e sua principal função é receber e enviar estímulos nervosos. Estes estímulos são responsáveis pela formação dos pensamentos, por sensações de fome ou calor, sentimentos de alegria ou tristeza, entre outros. Os neurônios se comunicam com outros neurônios através das sinapses que são sinais emitidos por pequenos impulsos elétricos. Ao receber uma quantidade suficiente de sinapses o neurônio dispara emitindo sinais para os neurônios adjacentes e assim os estímulos são propagados. Alguns constituintes do neurônio são o corpo celular ou soma (local onde está presente o núcleo e as estruturas citoplasmáticas da célula), dentritos (responsáveis pelo recebimento do sinal) e axônio (a maior expansão que há no neurônio e é responsável por transmitir os sinais). Os neurônios estão organizados em uma rede de bilhões de neurônios que estão conectados a milhares de outros [\[33\]](#page-63-10).Na figura abaixo pode-se observar uma célula piramidal

<span id="page-40-0"></span>![](_page_40_Figure_0.jpeg)

Figura 3.26: Célula piramidal, [\[32\]](#page-63-9)

Com base nestas ideias apresentadas pode-se formular 3 elementos essenciais para elaboração de um modelo neuronal: o primeiro é um conjunto de sinapses ou elos de ligação com pesos e forças próprias, o segundo um somador para somar os sinais de entrada juntamente com os seus respectivos pesos e o último uma função de ativação para limitar a amplitude da saída neuronal. A figura abaixo mostra um modelo neuronal artificial [\[32\]](#page-63-9).

<span id="page-40-1"></span>![](_page_40_Figure_3.jpeg)

Figura 3.27: Modelo não-linear de um neurônio, [\[32\]](#page-63-9)

O neurônio artificial k pode ser modelado matematicamente com as seguintes expressões:

$$
U_k = \sum_{j=1}^{m} w_{kj} x_j \tag{3.9}
$$

$$
y = \phi(U_k + b_k) \tag{3.10}
$$

o qual,

 $x_j...x_m$ , (com  $j = 1, 2, 3...m$ ) = são os m sinais de entrada;  $w_{ki},...w_{km}$ , (com  $j = 1, 2, 3...m$ ) = os pesos sinápticos para o neurônio;  $U_k$ = resultado da combinação linear;  $b_k$ = bia para o neurônio k são responsáveis em aumentar ou diminuir a entrada líquida na função de ativação;  $\phi(.) = \text{função de ativação};$  $y_k =$ saída do neurônio k.

## <span id="page-41-0"></span>3.4.2 Tipos de Aprendizado

Os neurônios em uma RNA podem ser organizados e estruturados de formas distintas. O algoritmo de aprendizagem impõe várias regras (pré-estabelecidas) para o treinamento da rede, dizendo como serão as conexões entre os neurônios bem como os tipos interações de uns com os outros. Mediante a este algoritmo a rede apreende através de um processo iterativo de ajustes aplicados aos seus pesos sinápticos e níveis de bias. A cada iteração a rede é atualizada em seus parâmetros e passa a responder de uma forma diferente ao novo ambiente inserido [\[32\]](#page-63-9). Existem alguns tipos de aprendizado de redes neurais: supervisionado, não supervisionado e por reforço.

O aprendizado supervisionado é aquele o qual o programador que irá treinar a rede sabe como se comporta os dados, já há entendimento do problema em questão; este entende quais saídas o algoritmo terá para cada respectiva entrada que irá fornecer. Sendo assim, o programador fornece um conjunto de dados de entradas e saídas para que a rede neural reconheça esse ambiente e quais os padrões adotados que levaram aqueles respectivos resultados. Feito isto, a rede apreende o comportamento dos dados fornecidos e se torna capaz de classificar padrões bem como estimar valores de saídas [\[34\]](#page-63-11).

O aprendizado não supervisionado possui dados de entrada com comportamentos não conhecidos pelo programador, ou seja, não há entendimento sobre o motivo que resulta a saída de um dado mediante a sua respectiva entrada. O programador fornece um conjunto de entradas e saídas para a rede neural que reconhece as características semelhantes entre os dados bem como o que leva a diferenciação de cada um; como não há exemplos rotulados a RNA apreende por si só através deste conjunto fornecido. Feito isto, a rede é treinada a reconhecer o ambiente o qual está inserida e torna-se capaz de poder classificar novos dados [\[34\]](#page-63-11).

Aprendizado por reforço é caracterizado por um determinado agente que busca alcançar um objetivo final, entretanto, não há entendimento de como atingir essa meta. Para isto, mediante a um banco de dados fornecido, a rede neural irá tentar encontrar este caminho para alcançar a meta. A RNA mediante tentativa e erro irá buscar entender o ambiente que está inserido bem como o estado dele; irá buscar quais ações a permitem chegar mais perto de seu objetivo e quais o afastam. Sendo assim, para cada tentativa acertada a rede será recompensada, já para cada errada será penalizada. O objetivo deste aprendizado é maximizar a recompensa a longo prazo. Encontrado a configuração que maximiza a recompensa a rede se torna treinada e capaz de chegar ao objetivo final [\[34\]](#page-63-11).

### <span id="page-42-0"></span>3.4.3 Arquiteturas de Rede

A arquitetura das RNA está relacionada com a forma ou topologia o qual os neurônios estão estruturados dentro de um modelo de rede. Existem várias arquiteturas de redes neurais artificiais, algumas delas são: perceptron de multicamadas, memória de curto-prazo longa, auto-enconder, auto-enconder variacional, convolucionais, entre outras. Este trabalho irá mostrar no próximo item o perceptron de multicamadas e em seguida apresentará as redes neurais convolucionais, pois, tal arquitetura foi escolhida para a execução deste trabalho.

#### Perceptron e Perceptron de multicamadas

O perceptron é a arquitetura de RNA mais simples existente e é utilizado para classificação de padrões linearmente separáveis; possui apenas uma camada neuronal com um ou vários neurônios que não se conectam entre si. O perceptron é um neurônio isolado que recebe valores de entrada, processa-os e retorna um valor de saída. Todo perceptron faz combinação linear dos valores recebidos (com seus respectivos pesos associados), adiciona um valor de bias e por fim aplica o resultado numa função de ativação do tipo degrau que retorna uma valor de saída [\[32\]](#page-63-9) (figura [3.28\)](#page-43-0).

<span id="page-43-0"></span>![](_page_43_Figure_0.jpeg)

Figura 3.28: Esquema do fluxo de sinal no perceptron [\[32\]](#page-63-9)

O perceptron de multicamadas (figura [3.29\)](#page-43-1) é muito parecido com o perceptron, entretanto, possui três características distintas que podem-se citar: A função de ativação aplicada no neurônio é do tipo não-linear, pode possuir mais de uma camada oculta de neurônios (o que possibilita trabalhar com problemas mais complexos) e alto nível de conectividade neuronal, pois, os neurônios da primeira camada neuronal vão gerar saídas que por sua vez serão as entradas da camada neuronal seguinte [\[32\]](#page-63-9) .

<span id="page-43-1"></span>![](_page_43_Figure_3.jpeg)

Figura 3.29: Esquema do fluxo de sinal no perceptron de multicamadas, [\[32\]](#page-63-9)

#### Rede Neural Convolucional

As redes neurais convolucionais surgiram do estudo do cortéx visual do cérebro de alguns mamíferos. A investigação da estrutura do córtex, por parte de alguns pesquisadores (pode-se destacar David H. Hubel e Torsten Wiesel), permitiu o entendimento sobre o comportamento dos neurônios quando recebem estímulos visuais. Foi-se observado que estes reagem a diferentes formas de contorno, uns a imagens nas linhas horizontais, já outros a diferentes orientações. As observações trouxeram a ideia de que os neurônios de níveis mais altos são baseados nas saídas dos neurônios vizinhos de níveis mais baixos. Também pôde-se perceber que este arranjo neuronal possuía uma grande capacidade em reconhecer padrões complexos nas áreas do campo visual. No que tange a modelagem computacional, a arquitetura das Redes Neurais Convolucionais é modelada de forma semelhante a Rede de Perceptron de Multicamadas, entretanto, com o ingresso de dois blocos adicionais: a camada de convolução e a de pooling (subamostragem) [\[33\]](#page-63-10).

A Rede Neural Convolucional (RNC) pode ser descrita como uma arquitetura de perceptron de multicamadas modelada para trabalhar com formas bidimensionais com grau elevado de distorções. Por conta disso, a RNC é muito utilizada para trabalhar com processos de reconhecimento e classificação de imagens. Uma imagem é computacionalmente uma matriz de pixels. A rede convolucional possui aprendizado supervisionado e é composta por múltiplos estágios, que possuem o objetivo de extrair as principais características da matriz de entrada. A primeira etapa consiste em criar a camada de convolução que é composta por um conjunto de mapas de características. Estes mapas são criados mediante a convolução da matriz de entrada por várias matrizes de kernel (filtros). Após isto, estas matrizes são aplicadas a uma função de ativação que decide se um neurônio deve ser ativado ou não (caso a informação recebida seja relevante). A segunda etapa consiste em destacar as características principais de cada mapa de característica, para isso, uma janela (com um tamanho especificado) percorre a matriz de pixel e para cada intervalo que esta abranger é feita a sumarização (que pode ser o cálculo da média dos termos, retirar o maior valor ou outra operação; necessário destacar que retirar o maior valor é o mais comum). Como resultado a resolução do mapa de caracteristica será reduzido e ter-se-á uma matriz menor composta com as principais características da matriz anterior. Assim a rede consegue produzir um conjunto de subamostras da imagem de entrada. Uma RNC pode possuir varias camadas de convolução e ao término de todo o seu processamento ela empilha os dados (por ela selecionados) para alimentar uma rede neural de percetron de multicamadas [\[32\]](#page-63-9). A figura [3.30](#page-44-0) mostra o esquema de uma RNC.

<span id="page-44-0"></span>![](_page_44_Figure_2.jpeg)

Figura 3.30: Rede Neural Convolucional com dois estágios [\[35\]](#page-63-12)

## <span id="page-45-0"></span>Capítulo 4

## Metodolgia

Nesta seção serão abordados os principais parâmetros do algoritmo de Redes Neurais Artificiais implementado para a detecção de descontinuidades em cordões de solda. Dividiu-se esta seção em três partes: pré-processamento, desenvolvimento e pós-processamento. Na etapa do pré-processamento será abordado o método de tratamento das imagens, no desenvolvimento explorar-se-á os principais parâmetros e valores utilizados na arquitetura neuronal escolhida, tais como: números de neurônios, número de camadas, funções de ativação, otimizador, função de perda, entre outros. Por fim, o pós-processamento trará as métricas de validação da arquitetura neuronal.

A linguagem de programação utilizada no desenvolvimento deste trabalho foi Python e algumas de suas bibliotecas adicionais. O Python é uma linguagem orientada a objetos e de alto nível; é hoje uma das linguagens mais utilizada no mundo. As bibliotecas utilizadas foram: Numpy, para a manipulação de matrizes; Tensorflow, para a aplicação das redes neurais; *Sklearn*, para aplicação das métricas de validação da rede e preparação dos dados; Matplotlib, para as visualizações gráficas; Pandas, para manipular os dataframes; PIL , possibilitou manipular imagens; Glob, permitiu listar arquivos e diretórios; OS, permitiu o manuseio de funcionalidades que são dependentes do sistema operacional.

Uma Rede Neural Artificial para que seja capaz de fazer previsões ou classificações corretas precisará passar pelo processo de treinamento e teste. No treinamento a Rede Neural irá buscar o conjunto de valores de pesos e bias que serão capazes de efetuar o objetivo de classificar imagens corretamente. Já o teste irá validar se a configuração encontrada no treinamento, de fato, cumpre seu objetivo eficazmente.

## <span id="page-45-1"></span>4.1 Pré-processamento

As imagens escolhidas para este trabalho fazem parte do banco de dados do Laboratório de Instrumentação Nuclear da COPPE. Foram utilizadas 10 imagens do qual foram extraídas 96 fatias que serão as entradas do treinamento e posteriormente do teste da rede; todas estão no formato -Tagged Image File Format (TIFF ou TIF) com 65536 tons de cinza (16 bits por pixel).

O pré-processamento consistiu em selecionar dentro da imagem radiográfica dos cordões de solda regiões de interesse (ROI) que foram caracterizadas por uma janela de 100 pixels de largura por 140 pixels de altura. Foram selecionadas janelas com fatias do cordão de solda em boas condições (sem descontinuidades) e em más condições (com descontinuidades). A figura [4.1](#page-46-0) mostra como foi o processo de retirada dessas amostras.

As descontinuidades selecionadas incluíram: trincas, porosidades pontuais e em grupos, falta de fusão, falta de penetração e inclusão de escória. A janela que possuía uma região sem descontinuidade foi atribuído o valor 1 e as com descontinuidades o valor 0. Importante ressaltar que serão estes tipos de descontinuidades, listados acima, que serão utilizados no treinamento e teste da rede neural.

<span id="page-46-0"></span>![](_page_46_Picture_3.jpeg)

Figura 4.1: Cordão de solda com duas regiões de interesse selecionadas – A seta verde aponta para a região que está sem descontinuidade; a seta vermelha aponta para a região que está com várias trincas

Uma imagem é reconhecida computacionalmente como uma matriz de pixels, o qual cada elemento dessa matriz possui um valor dentro do nível de profundidade de cor atribuído (figura [4.2\)](#page-47-1). Sendo assim, para facilitar os cálculos e ganhar velocidade computacional, dividiu-se cada termo da matriz por 65535 para que os valores fiquem num intervalo fechado de 0 a 1. Note que 16 bits equivalem a 65536 tons de cinza, entretanto, o Python considera o formato unit $16$  como o intervalo de valores de 0 a 65535, ou seja, é o equivalente ao 16 bits, tendo em vista que o intervalo é fechado em zero.

<span id="page-47-1"></span>

| In $[20]$ : imagem5 |                                                               |  |  |  |  |  |                                                       |                                                                      |
|---------------------|---------------------------------------------------------------|--|--|--|--|--|-------------------------------------------------------|----------------------------------------------------------------------|
|                     | Out[20]: array([[10893, 10903, 10907, , 12420, 12451, 12445], |  |  |  |  |  |                                                       |                                                                      |
|                     |                                                               |  |  |  |  |  | $[10887, 10887, 10879, , 12409, 12421, 12439],$       |                                                                      |
|                     |                                                               |  |  |  |  |  | $[10869, 10891, 10875, , 12365, 12408, 12437],$       |                                                                      |
|                     |                                                               |  |  |  |  |  | $[10943, 10917, 10938, , 11501, 11519, 11503],$       |                                                                      |
|                     |                                                               |  |  |  |  |  | $[10956, 10933, 10958, , 11490, 11507, 11484],$       |                                                                      |
|                     |                                                               |  |  |  |  |  |                                                       | $[10964, 10968, 10986, \ldots, 11496, 11494, 11485]$ , dtype=uint16) |
| In $[21]$ : imagem6 |                                                               |  |  |  |  |  |                                                       |                                                                      |
|                     | Out[21]: array([[11615, 11622, 11606, , 11513, 11536, 11535], |  |  |  |  |  |                                                       |                                                                      |
|                     |                                                               |  |  |  |  |  | $[11621, 11611, 11619, \ldots, 11471, 11473, 11479],$ |                                                                      |
|                     |                                                               |  |  |  |  |  | $[11596, 11608, 11602, , 11471, 11482, 11490],$       |                                                                      |
|                     |                                                               |  |  |  |  |  | $[11840, 11830, 11841, , 11664, 11649, 11623],$       |                                                                      |
|                     |                                                               |  |  |  |  |  | $[11834, 11828, 11835, \ldots, 11655, 11663, 11652],$ |                                                                      |
|                     |                                                               |  |  |  |  |  |                                                       | $[11840, 11828, 11828, , 11653, 11662, 11668]$ , dtype=uint16)       |

Figura 4.2: Matriz de pixel da imagem 5 e da imagem 6 no Python

Cada matriz de imagem teve suas dimensões modificadas de 100 x 140 para 1 x 14000. As matrizes de cada imagem foram concatenadas formando assim uma matriz única com as dimensões de 96x14000 o qual cada linha representa uma imagem diferente e cada coluna o seu respectivo valor de pixel para aquela posição na matriz; como mostrado abaixo:

> $\sqrt{ }$  $\overline{\phantom{a}}$  $Imagem1_{1,1}$   $\cdots$   $\cdots$   $Imagem1_{1,14000}$ . . . · · · · · · · · · . . .  $Imagem96_{1,1}$   $\cdots$   $\cdots$   $Imagem96_{96,14000}$  $\setminus$  $\Big\}$

Os dados (as fatias das imagens) foram separados nos seguintes conjuntos: 60 dados para treinamento, 20 para teste e 16 para validação cruzada. O entendimento deste último conjunto será explicado posteriormente.

## <span id="page-47-0"></span>4.2 Desenvolvimento

A arquitetura neuronal escolhida para este trabalho é a Convolucional que é, como dito na fundamentação teórica, uma arquitetura de perceptron de multicamadas modelada para trabalhar com formas bidimensionais com grau elevado de distorções. Na etapa do desenvolvimento as camadas de convolução e as camadas densas são construídas para assim poder implementar o modelo e fazer o treinamento da rede. Antes de especificar cada parâmetro atribuído para cada camada da rede será exemplificado rapidamente o funcionamento do processo de formação dos mapas de características bem como o processo de subamostragem de MaxPooling.

### <span id="page-48-0"></span>4.2.1 Mapas de características e subamostragem

Os mapas de características são construídos através da convolução de uma única matriz de pixel por várias matrizes de kernel. Os mapas de característica são responsáveis por reduzir o tamanho da matriz de pixel com o objetivo de ter um conjunto de imagens menores, além de variações dela, e que podem melhor representar computacionalmente a imagem original.

A fórmula da convolução em sua forma discreta é dada por [\[36\]](#page-64-1):

$$
(f * g)(k) = \sum_{j=0}^{k} f(j).g(k-j)
$$
\n(4.1)

o qual

 $f =$  matriz de pixel  $q =$  matriz de kernel  $k =$  valor do elemento da matriz

 $j =$  valor do elemento da matriz

<span id="page-48-1"></span>Considere a matriz 7x7 com os seguintes valores abaixo e a matriz de kernel 3x3. Fazendo a operação de convolução teremos o seguinte resultado:

$$
\begin{bmatrix} 1 & 1 & 0 & 0 & 0 & 0 & 2 \ 0 & 1 & 0 & 0 & 0 & 0 & 0 \ 0 & 0 & 0 & 1 & 0 & 0 & 0 \ 1 & 2 & 0 & 1 & 0 & 1 & 0 \ 0 & 1 & 1 & 1 & 2 & 1 & 1 \ 1 & 0 & 2 & 0 & 0 & 0 & 0 \end{bmatrix} \quad x \quad \begin{bmatrix} 0 & 0 & 1 \ 1 & 0 & 1 \ 0 & 0 & 1 \end{bmatrix}_{3x3} = \begin{bmatrix} 0 & 1 & 1 & 1 & 2 \ 0 & 1 & 1 & 2 & 0 \ 0 & 2 & 0 & 3 & 0 \ 1 & 3 & 2 & 4 & 1 \ 3 & 3 & 4 & 3 & 3 \end{bmatrix}_{5x5}
$$

Figura 4.3: Exemplo do processo de convolução

A operação do primeiro elemento da matriz 3x3 (quadrado vinho) é dado por:  $(1^{*}0+1^{*}0+0^{*}1+0^{*}1+1^{*}0+0^{*}1+0^{*}0+0^{*}0+0^{*}1)=0.$  A operação do segundo elemento da matriz 3x3 (quadrado amarelo) é dado (1\*0+0\*0+0\*1+1\*1+0\*0+0\*1+0\*0+0\*0+0\*1)=1. Seguindo esse mesmo procedimento, consegue-se preencher toda a matriz do resultado da convolução. Esta matriz é chamada de mapa de característica. Fazendo o mesmo processo para várias matrizes de kernel temos os mapas de características.

Outro quesito importante a ser exemplificado nesta seção é o processo de subamostragem, que computacionalmente é chamado de pooling. Este processo como dito na fundamentação teórica tem como objetivo selecionar as características mais relevantes da imagem e reduzir ainda mais o tamanho da imagem original. No algoritmo proposto utilizou-se para elaborar a subamostragem o Maxpooling o qual extrairá o maior valor <span id="page-49-1"></span>dentro da janela que percorre a matriz de pixels. Este procedimento irá reduzir a matriz de convolução, simplificando assim, as informações [\[37\]](#page-64-2) .Considere o seguinte exemplo do processo de MaxPooling:

![](_page_49_Figure_1.jpeg)

Figura 4.4: Exemplo do processo de MaxPooling

Como visto acima, dentro da janela de cor vinho o maior valor é o 3, sendo assim, este será o primeiro elemento da matriz MaxPooling. Seguindo o mesmo procedimento consegue-se preencher toda a matriz.

### <span id="page-49-0"></span>4.2.2 Parâmetros da rede neuronal

A construção do modelo neuronal consistiu em duas etapas. Na primeira as camadas convolucionais e em seguida as camadas neuronais densas.

Nos próximos itens mostrar-se-ão os parâmetros utilizados.

#### Camadas convolucionais

A primeira camada de convolução possuiu os seguintes parâmetros:

- 32 matrizes de kernel;
- dimensão da matriz de kernel 3x3;
- função de ativação ReLU ( Rectified Linear Unit, em inglês).

A função retificadora (ReLU) é dada seguinte expressão:

$$
f(x) = \begin{cases} 0, & \text{se } x \le 0 \\ 1, & \text{se } x > 0 \end{cases} \tag{4.2}
$$

Graficamente, seu comportamento é dado:

<span id="page-50-0"></span>![](_page_50_Figure_0.jpeg)

Figura 4.5: Função de ativação retificadora

A segunda camada de convolução possuiu os seguintes parâmetros:

- 32 matrizes de kernel;
- dimensão da matriz de kernel 3x3;
- função de ativação ReLU.

A terceira camada de convolução possuiu os seguinte parâmetros:

- 64 matrizes de kernel;
- dimensão da matriz de kernel 3x3;
- função de ativação ReLU.

A quarta camada de convolução possuiu os seguinte parâmetros:

- 64 matrizes de kernel;
- dimensão da matriz de kernel 3x3;
- função de ativação ReLU.

A quinta camada de convolução foi a de MaxPooling e seus parâmetros foram:

- tamanho da janela de pooling 2;
- intervalo de 2 unidades de uma janela de pooling para a outra.

Após a última camada, os dados das matrizes resultantes foram empilhados ( flattening) e se tornaram entradas para a camada densa que é a rede neural de multiperceptron.

#### Camadas densas

Primeira camada densa:

- 400 neurônios de entrada;
- função de ativação ReLU.

Segunda camada densa:

- 400 neurônios;
- função de ativação ReLU.

Camada de saída:

- 2 neurônios de saída;
- função de ativação Sigmóide

A Sigmóide é uma função crescente e pode assumir valores entre 0 e 1; pode ser representada pela seguinte expressão:

$$
f(x) = \frac{1}{1 + e^{-x}}
$$
\n(4.3)

Graficamente, seu comportamento é dado por:

<span id="page-52-1"></span>![](_page_52_Figure_0.jpeg)

Figura 4.6: Função de ativação Sigmoidal

A camada de saída possui dois neurônios, um neurônio vai representar o valor 0 (imagens com descontinuidades) e o outro o valor 1 (imagens sem descontinuidades), sendo assim, a função de ativação sigmóide vai retornar dois valores para cada neurônio; aquele que possuir o maior valor será a previsão da rede neural.

## <span id="page-52-0"></span>4.2.3 Compilação da arquitetura neuronal

Para compilar a arquitetura neuronal proposta, foi utilizada a função de perda Sparse Categorical Crossentropy, o algoritmo de otimização Adam e como métrica Sparse Categorical Accuracy.

Uma vez que os dados entram na camada neuronal de entrada eles seguem para as camadas ocultas até a camada neuronal de saída; a propagação dos dados é para frente (Feedforward). Uma vez que a Rede Neural dá os valores dos neurônios de saída a função de perda é calculada e a atualização dos pesos é realizada por meio da retropropagação do erro. Este algoritmo corrige os pesos de todas as camadas, partindo da saída até os pesos dos neurônios de entrada.

A cada atualização dos pesos por meio das épocas a rede precisa verificar se os valores atribuídos para os pesos naquele momento estão próximos do que é previsto ou não, neste contexto a função de perda é utilizada. A função de perda é dada pela diferença entre o valor do neurônio de saída desejado e a saída real do neurônio de saída. É através dela que o algoritmo vai apontar o caminho que deve ser seguido para a correta atualização dos pesos. Quanto menor for o valor da perda mais precisa será a rede, ou seja, menos o resultado dispersa do desejado [\[38\]](#page-64-3).

A expressão utilizada para fazer o cálculo da função de perda foi a Sparse Categorical Crossentropy que é a mesma que Categorical Crossentropy. A única diferença está na estruturação dos dados; Sparce Categorical Crossentropy utiliza valores inteiros e a Categorical Crossentropy valores do tipo OneHotEncounder [\[39\]](#page-64-4). A função Categorical Crossentropy é dada por:

$$
CE = -\sum_{i}^{C} t_i log(f(s_i))
$$
\n(4.4)

O qual,  $t_i$  é o rótulo verdadeiro e o  $s_i$  é o rótulo previsto, aplicado na função de ativação f selecionada. Como o problema foi estruturado com duas categoriais de classificação, ou seja, dois neurônios de saída (com descontinuidade ou sem), temos  $C = 2$  [\[40\]](#page-64-5), sendo assim a expressão fica:

$$
CE = -\sum_{i=i}^{2} t_i log(f(s_i)) = -t_1 log(1 - f(s_1)) - (1 - t_1) log(f(s_1))
$$
\n(4.5)

Para que a função custo chegue mais rapidamente ao valor mínimo foi utilizado o algoritmo otimizador Adam. Um algoritmo otimizador serve para apontar a melhor direção que o sistema deve seguir para atingir o menor erro possível em um tempo mínimo. O algoritmo Adam é baseado em um gradiente de primeira ordem de funções estocásticas, com base em estimativas adaptativas de momentos de ordem inferior. Apresenta grande eficiência computacional e possui boas respostas para problemas com gradientes muito ruidosos [\[41\]](#page-64-6).

Como métrica foi utilizado Sparse Categorical Accuracy que irá calcular a porcentagem de valores previstos que correspondem aos valores reais, ou seja, se ao final da primeira época o valor para Sparse Categorical Accuracy encontrado foi de 80% isto significa que a rede está acertando 80% das suas previsões e apenas 20% está dando valores diferente do real.

O número de épocas utilizadas foi 100. Época corresponde a uma passagem completa dos dados pelo algoritmo de aprendizagem; numa época podem haver várias interações.

#### Validação Cruzada

A Validação Cruzada (VC) é uma técnica que aumenta a capacidade de generalização da rede neural, ou seja, aumenta a habilidade da rede em fazer classificações corretas. A validação cruzada é aplicada em situações o qual há a necessidade em avaliar a qualidade do desempenho de modelos de aprendizado de máquina. Sendo assim, para a aplicação da técnica é necessário retirar um conjunto de dados para a aplicação da VC [\[42\]](#page-64-7). Após o término de cada época um teste é realizado na rede com valores de um conjunto de amostras diferente do conjunto do teste e treinamento; assim, a validação cruzada é executada. Neste processo, a cada época a rede consegue melhor generalizar os seus dados evitando o overfitting (perda de generalização). Mediante a busca pela generalização da rede, a técnica de validação cruzada foi utilizada na estrutura do algoritmo.

## <span id="page-54-0"></span>4.3 Pós-processamento

Após o término do treinamento é necessário verificar se a rede se tornou capaz de fazer classificações de imagens radiográficas corretamente, para isto utilizou-se algumas métricas de análise: Acurácia, Precisão, Revocação e Métrica F1. Estes parâmetros irão mostrar se a rede é confiável ou não em sua tarefa de classificar dados fora do seu banco de dados. Antes de explicar cada parâmetro, algumas abreviações e terminologias utilizadas são apresentadas abaixo:

- $TP=$  verdadeiro positivo (*true positive,em inglês*). O valor atribuído como verdadeiro é de fato previsto como verdadeiro.
- $TN$  = verdadeiro negativo (*true negative*, em inglês). O Valor atribuído como negativo é de fato previsto como negativo
- $FP =$  falso positivo (*false positive*, em inglês). O Valor atribuído como positivo é previsto como negativo
- $FN$ = falso negativo (*false negative*, em inglês). O Valor atribuído como negativo é previsto como positivo.

### <span id="page-54-1"></span>4.3.1 Acurácia

A acurácia (accuracy, em inglês) mostra a quantidade dos exemplos utilizados na testagem que foram classificados corretamente, ou seja, o quão o modelo está acertando. A acurácia leva em conta os Falsos Positivos e os Verdadeiros Negativos; considera tanto as amostras com defeito como as sem defeito [\[43\]](#page-64-8):

$$
Acurácia = \frac{TP + TN}{TP + TN + FP + FN}
$$
\n
$$
(4.6)
$$

### <span id="page-55-0"></span>4.3.2 Precisão

A precisão (precision, em inglês) mostra a quantidade de imagens classificadas como positivas que são de fato positivas. Matematicamente pode ser definida como a razão entre a quantidade de imagens classificadas como verdadeiro positivo sobre o total de exemplos classificados como positivos [\[43\]](#page-64-8):

$$
Precisão = \frac{TP}{TP + FP}
$$
\n
$$
\tag{4.7}
$$

## <span id="page-55-1"></span>4.3.3 Revocação

A Revocação (recall, em inglês) assim como a precisão mostra a quantidade de imagens classificadas como positivas que de fato são positivas, entretanto, na revocação há uma maior atenção aos erros por falso negativo. A revocação aborda a frequência com que o classificador está encontrando os exemplos daquela classe. Pode também ser considerada como a sensibilidade ou taxa de verdadeiro positivo [\[43\]](#page-64-8). Matematicamente, pode ser expressa como:

$$
Revoca\zeta\tilde{a}o = \frac{TP}{TP + FN}
$$
\n
$$
\tag{4.8}
$$

### <span id="page-55-2"></span>4.3.4 Métrica F1

A métrica F1 (Score F1, em inglês) relaciona a Precisão e a Revocação em uma mesma expressão. Um modelo que possua uma alta métrica F1 é aquele que possui uma boa habilidade em acertar suas predições quanto de ter uma alta taxa de verdadeiro positivo [\[43\]](#page-64-8). A métrica F1 é expressa da seguinte maneira.

$$
Métrica F1 = 2 * \frac{Precision * Revo cao}{Precision + Revo cao}
$$
\n(4.9)

## <span id="page-56-0"></span>Capítulo 5

## Resultados e considerações

Neste capítulo serão apresentados os resultados encontrados após a implementação dos parâmetros, métodos e algoritmos utilizados na busca de efetuar a tarefa de classificar imagens radiográficas de cordões de solda.

A quantidade de pesos e bias (parâmetros), bem como a dimensão de cada matriz de entrada em cada camada neuronal do algoritmo implementado pode ser visualizada na figura [5.1.](#page-56-1) Vale ressaltar que foram utilizados quase 90 milhões de pesos e bias para o treinamento e aprendizagem da rede.

<span id="page-56-1"></span>

| Layer (type)                                                                        | Output Shape |                      | Param #  |
|-------------------------------------------------------------------------------------|--------------|----------------------|----------|
| conv2d (Conv2D)                                                                     |              | (None, 140, 100, 32) | 320      |
| conv2d 1 (Conv2D)                                                                   |              | (None, 140, 100, 32) | 9248     |
| conv2d 2 (Conv2D)                                                                   |              | (None, 140, 100, 64) | 18496    |
| conv2d 3 (Conv2D)                                                                   |              | (None, 140, 100, 64) | 36928    |
| max pooling2d (MaxPooling2D) (None, 70, 50, 64)                                     |              |                      | ø        |
| flatten (Flatten)                                                                   |              | (None, 224000)       | 0        |
| dense (Dense)                                                                       | (None, 400)  |                      | 89600400 |
| dense 1 (Dense)                                                                     | (None, 400)  |                      | 160400   |
| dense 2 (Dense)                                                                     | (None, 2)    |                      | 802      |
| Total params: 89,826,594<br>Trainable params: 89,826,594<br>Non-trainable params: 0 |              |                      |          |

Figura 5.1: Valores dos parâmetros para cada camada

## <span id="page-57-0"></span>5.1 Treinamento

Após a aplicação de 100 épocas, pode-se observar no gráfico abaixo (figura [5.2\)](#page-57-1) o comportamento do erro ao longo do processo de aprendizagem da rede; é possível notar o percurso caminhado até a convergência. A cada época a rede se aproxima do erro ideal  $($ erro  $= 0$ ). Isto ocorre porque a cada passagem dos dados pelo algoritmo de aprendizagem a rede é melhor atualizada em seus parâmetros e passa a responder diferente ao novo ambiente inserido. Torna-se interessante destacar a boa resposta da função de custo Sparce Categorical Crossentropy e do algoritmo de otimização Adam que possibilitaram a convergência do algoritmo proposto.

<span id="page-57-1"></span>![](_page_57_Figure_2.jpeg)

Figura 5.2: Relação entre o erro e a época no treinamento

No próximo gráfico (figura [5.3\)](#page-58-2) poder-se-á analisar o comportamento da acurácia ao longo das épocas. Nota-se que a acurácia apromixa-se do valor ideal (acertar todas as previsões, ter acurácia igual a 1). Mediante a este gráfico, pode-se dizer que a rede está tendo um bom processo de aprendizagem e que a função custo, otimizador e a arquitetura neuronal escolhida (o que inclui o número de camadas, neurônios e funções de ativação) estão correspondendo de forma correta para a aproximação do valor 1.

<span id="page-58-2"></span>![](_page_58_Figure_0.jpeg)

Figura 5.3: Relação entre a acurácia e a época no treinamento

## <span id="page-58-0"></span>5.2 Teste

Como dito no capítulo anterior, após o treinamento torna-se necessário testar a rede e visualizar a sua capacidade em classificar imagens que não estejam dentro do conjunto de dados de treinamento.

O valor encontrado no teste para a Acurácia foi de 95% com um erro numérico de 0.2176, ou seja, a rede conseguiu classificar corretamente 95% das imagens de um banco de dados externo, e apresentou um erro baixo que premite inferir que a rede está apresentando boa capacidade de generalização.

## <span id="page-58-1"></span>5.3 Métricas

As métricas foram outros parâmetros utilizados para a busca de mais informações que pudessem ratificar o processo de classificação da rede. Após o treinamento e teste, encontrou-se os valores da tabela abaixo (Obs.: avg é a abreviação de average, média em

![](_page_59_Picture_33.jpeg)

<span id="page-59-0"></span>

|              | precision | recall | f1-score | support |
|--------------|-----------|--------|----------|---------|
| 0            | 0.91      | 1.00   | 0.95     | 10      |
| 1            | 1.00      | 0.90   | 0.95     | 10      |
| accuracy     |           |        | 0.95     | 20      |
| macro avg    | 0.95      | 0.95   | 0.95     | 20      |
| weighted avg | 0.95      | 0.95   | 0.95     | 20      |

Figura 5.4: Valores encontrados em cada métrica no teste

Mediante a esta tabela (figura [5.4\)](#page-59-0) é possível visualizar que a rede está classificando corretamente e generalizando. Nota-se que a rede está acertando todas as suas predições para imagens sem descontinuidade e dando boa sensibilidade em classificar imagens atribuidas como positiva (tanto para com descontinudiade como para sem descontinuidades). A média ponderada e a média macro estão com valores bons. A métrica F1 apresentou um valor próximo de 1, ou seja, não estava gerando muitos falsos positivos nem negativos.

## <span id="page-60-0"></span>Capítulo 6

## Conclusão

O presente trabalho apresentou uma aplicação das Redes Neurais no reconhecimento de descontinuidades em cordões de solda. Mediante aos bons resultados encontrados na acurácia, precisão, revocação e métrica F1 (figura [5.4\)](#page-59-0) pode-se inferir que o algoritmo nesta aplicação é eficaz em reconhecer cordões de solda que possuam descontinuidades ou não. Sendo assim, o atual algoritmo mostrou-se uma potencial ferramenta de auxílio ao técnico de inspeção radiográfia, cumprindo assim, o objetivo inicial do trabalho.

A solução proposta, pode em muito facilitar o dia a dia do inspetor, possibilitando mais confiabilidade em suas análises e segurança nos relatórios. Como dito na introdução, no presente trabalho objetivou-se trazer uma ferramenta de auxílio ao inpetor e não a sua subsituição.

## <span id="page-60-1"></span>6.1 Trabalhos futuros

Pretende-se aprimorar o algoritmo mediante o aumento do número de imagens do banco de dados atual, acrescentando novos tipos de descontinuidades. Expandir o programa para que possa classificar os tipos de descontinuidades presente, não apenas reconhecê-los, mas também nomeá-los. Também há interesse em elaborar um código que reconheça o cordão de solda da radiografia sem a necessidade do reconhecimento manual, isto, agilizaria o processo tornando-o mais eficiente.

## <span id="page-61-1"></span><span id="page-61-0"></span>Referências Bibliográficas

- <span id="page-61-2"></span>[1] MANUTENÇÃO E SUPRIMENTOS. "Manutenção Industrial". 2018. Disponível em:  $\langle$ [http://www.manutencaoesuprimentos.com.br/manutencao-industrial/](http://www.manutencaoesuprimentos.com.br/manutencao-industrial/#gsc.tab=0) [#gsc.tab=0](http://www.manutencaoesuprimentos.com.br/manutencao-industrial/#gsc.tab=0)>. Acesso em 24 de janeiro de 2020 as 11:48:00.
- <span id="page-61-3"></span>[2] INFOSOLDA. "Ensaio não-destrutivo: Radiografia". 2013. Disponível em: <[https://infosolda.com.br/biblioteca-digital/](https://infosolda.com.br/biblioteca-digital/livros-senai/ensaios-nao-destrutivos-e-mecanicos-livros-senai/215-ensaio-nao-destrutivo-radiografia) [livros-senai/ensaios-nao-destrutivos-e-mecanicos-livros-senai/](https://infosolda.com.br/biblioteca-digital/livros-senai/ensaios-nao-destrutivos-e-mecanicos-livros-senai/215-ensaio-nao-destrutivo-radiografia) [215-ensaio-nao-destrutivo-radiografia](https://infosolda.com.br/biblioteca-digital/livros-senai/ensaios-nao-destrutivos-e-mecanicos-livros-senai/215-ensaio-nao-destrutivo-radiografia)>. Online; Acesso em 24 de janeiro de 2020 as 11:55:00.
- <span id="page-61-4"></span>[3] ABENDI. "Ensaios não destrutivos e inspeção". Disponível em: <[http://www.abendi.](http://www.abendi.org.br/abendi/default.aspx?mn=709&c=17&s=&friendly) [org.br/abendi/default.aspx?mn=709&c=17&s=&friendly](http://www.abendi.org.br/abendi/default.aspx?mn=709&c=17&s=&friendly)>. Acesso em 24 de janeiro de 2020 as 11:52:00.
- <span id="page-61-5"></span>[4] ANDREUCCI, R. "Radiologia Industrial". 2020. Disponível em: <[https://lp.](https://lp.rlkpro.com/l/iYtB45ABF1115) [rlkpro.com/l/iYtB45ABF1115](https://lp.rlkpro.com/l/iYtB45ABF1115)>. Acesso em 7 de agosto de 2020 as 11:59:00.
- <span id="page-61-6"></span>[5] RAJAPOGALAN, C., VENKATRAMAN, B., JAYAKUMAR, T., et al. "A novel tool for automated evaluation of radiographic weld images". In: 16th World conference on nondestructive testing, Montreal, Canada, 2004.
- <span id="page-61-7"></span>[6] PORAZZA, R. "Inteligência artificial na indústria: tudo o que você pre $cisa\;saber$ ". 2018. Disponível em: <[https://www.pollux.com.br/blog/](https://www.pollux.com.br/blog/inteligencia-artificial-na-industria-tudo-o-que-voce-precisa-saber) [inteligencia-artificial-na-industria-tudo-o-que-voce-precisa-saber](https://www.pollux.com.br/blog/inteligencia-artificial-na-industria-tudo-o-que-voce-precisa-saber)>. Acesso em 24 de janeiro de 2020 as 11:52:00.
- <span id="page-61-8"></span>[7] NACEREDDINE, N., DRAI, R., BENCHAALA, A. "Weld Defect Extraction and Classification in Radiographic Testing Based Artificial Neural Networks". In: Conference: 15th World Conference on Nondestructive Testing, Roma, Italy, 2000.
- <span id="page-61-9"></span>[8] WANG, Y., SUN, Y., LV, P., et al. "Detection of line weld defects based on multiple thresholds and support vector machine", NDT E International, v. 41, pp. 517– 524, 2008.
- <span id="page-61-10"></span>[9] VALAVANIS, I., KOSMOPOULOS, D. "Multiclass defect detection and classification in weld radiographic images using geometric and texture features", Expert Systems with Applications, v. 37, pp. 7606–7614, 2010.
- <span id="page-62-0"></span>[10] FELZENSZWALB, P. F., HUTTENLOCHER, D. P. "Efficient Graph-Based Image Segmentation", International Journal of Computer Vision, v. 59, pp. 167–181, 2004.
- <span id="page-62-1"></span>[11] FAGHIH-ROOHI, S., HAJIZADEH, S., NÚÑEZ, A., et al. "Deep convolutional neural networks for detection of rail surface defects". In: 2016 International Joint Conference on Neural Networks (IJCNN), pp. 2584–2589, 2016.
- <span id="page-62-2"></span>[12] GUO, Z., YE, S., WANG, Y., et al. "Resistance Welding Spot Defect Detection with Convolutional Neural Networks". In: International Conference on Computer Vision Systems, v. 10528, pp. 169–174, 2017.
- <span id="page-62-3"></span>[13] XINGHUI, D., CHRISTOPHER, T., TIM, C. "Small Defect Detection Using Convolutional Neural Network Features and Random Forests: Munich, Germany, September 8-14, 2018, Proceedings, Part IV". pp. 398–412, 2019.
- <span id="page-62-4"></span>[14] FENG, D., SHIFAN, Y., PEIPEI, S., et al. "Automatic Welding Defect Detection of X-Ray Images by Using Cascade AdaBoost With Penalty Term", IEEE Access, pp. 1–1, 07 2019.
- <span id="page-62-5"></span>[15] ZHANG, Y., YOU, D., GAO, X., et al. "Welding defects detection based on deep learning with multiple optical sensors during disk laser welding of thick plates", Journal of Manufacturing Systems, v. 51, pp. 87–94, 2019.
- <span id="page-62-6"></span>[16] SASSI, P., P.TRIPICCHIO, AVIZZANO, C. A. "A Smart Monitoring System for Automatic Welding Defect Detection", IEEE Transactions on Industrial Electronics, v. 51, n. 12, pp. 9641–9650, 2019.
- <span id="page-62-7"></span>[17] HOU, W., WEI, Y., JIN, Y., et al. "Deep features based on a DCNN model for classifying imbalanced weld flaw types", Measurement, v. 131, pp. 482–489, 2019.
- <span id="page-62-8"></span>[18] KAPLAN, I. Física Nuclear, v. 2. Rio de Janeiro, Brasil, Guanabara Dois S.A., 1978.
- <span id="page-62-9"></span>[19] TAUHATA, L., SALATI, I., PRINZIO, R. D., et al. Radioproteção e Dosimetria: Fundamentos, v. 10. Rio de Janeiro, Brasil, IRD-CNEM, 2014.
- <span id="page-62-10"></span>[20] HAMANN, J. "Entenda como funciona a produção dos raios X". 2019. Disponível em: <[http://conter.gov.br/site/noticia/ampola#:~:](http://conter.gov.br/site/noticia/ampola#:~:text=O%20alvo%20rotat%C3%B3rio%20faz%20com,aplicada%20entre%20os%20dois%20eletrodos) [text=O%20alvo%20rotat%C3%B3rio%20faz%20com,aplicada%20entre%20os%](http://conter.gov.br/site/noticia/ampola#:~:text=O%20alvo%20rotat%C3%B3rio%20faz%20com,aplicada%20entre%20os%20dois%20eletrodos) [20dois%20eletrodos](http://conter.gov.br/site/noticia/ampola#:~:text=O%20alvo%20rotat%C3%B3rio%20faz%20com,aplicada%20entre%20os%20dois%20eletrodos)>. Acesso em 16 de novembro de 2020 as 13:10:07.
- <span id="page-62-11"></span>[21] OLIBEIRA, D. F. Desenvolvimento de Sistema de Inspeção por Técnicas Radiográficas na Análise de Perda de Adesão em Dutos Compósitos. Tese de Doutorado, COPPE/UFRJ, Rio de Janeiro, Brazil, 2010.
- <span id="page-62-12"></span>[22] YOUNG, H. D., FREEDMAN, R. A. Física IV: Ótica e física moderna, v. 14. São Paulo, Brasil, Pearson Education do Brasil, 2020.
- <span id="page-63-0"></span>[23] HALLIDAY, D., RESNICK, R., WALKER, J. Fundamentos da Física: Óptica e Física Moderna, v. 10. Rio de Janeiro, Brasil, LTC, 2018.
- <span id="page-63-1"></span>[24] KNOLL, G. F. Radiation Detection na measurement, v. 3. New York, USA, John Willey & Sons Inc, 2000.
- <span id="page-63-2"></span>[25] GE. "Industrial Radiography –Image forming techniquesl". 2008. Disponível em: <[https://dam.bakerhughesds.com/m/6643c529b73f8740/original/](https://dam.bakerhughesds.com/m/6643c529b73f8740/original/industrial_radiography_image_forming_techniques_english_4-pdf.pdf .) [industrial\\_radiography\\_image\\_forming\\_techniques\\_english\\_4-pdf.](https://dam.bakerhughesds.com/m/6643c529b73f8740/original/industrial_radiography_image_forming_techniques_english_4-pdf.pdf .) [pdf.](https://dam.bakerhughesds.com/m/6643c529b73f8740/original/industrial_radiography_image_forming_techniques_english_4-pdf.pdf .)>. Acesso em 17 de novembro de 2020 as 16:29:50.
- <span id="page-63-3"></span>[26] NDT RESOURCE CENTER. "Radio Isotope (Gamma) Sources". . Disponível em: <[https://www.nde-ed.org/EducationResources/CommunityCollege/](https://www.nde-ed.org/EducationResources/CommunityCollege/Radiography/EquipmentMaterials/isotopesources.htm) [Radiography/EquipmentMaterials/isotopesources.htm](https://www.nde-ed.org/EducationResources/CommunityCollege/Radiography/EquipmentMaterials/isotopesources.htm)>. Acesso em 14 de novembro de 2020 as 16:00:20.
- <span id="page-63-4"></span>[27] PISTÓIA, D. D., CERPA, G., CERPA, G., et al. "A imagem latente e a química do processamento radiográfico", Revista do Centro de Ciências da Saúde, v. 30, pp. 12–20, 2004.
- <span id="page-63-5"></span>[28] SENAI-SP. Fundamentos de soldagem I, v. 1. São Paulo, Brasil, SENAI-SP Editora, 2015.
- <span id="page-63-6"></span>[29] MARQUES, P. V. Soldagem fundamentos e tecnologia, v. 3. Belo Horizonte, Brasil, Editora UFMG, 2009.
- <span id="page-63-7"></span>[30] NDT RESOURCE CENTER. "Radiograph Interpretation – Welds". . Disponível em: <[https://www.nde-ed.org/EducationResources/CommunityCollege/](https://www.nde-ed.org/EducationResources/CommunityCollege/Radiography/TechCalibrations/RadiographInterp.htm) [Radiography/TechCalibrations/RadiographInterp.htm](https://www.nde-ed.org/EducationResources/CommunityCollege/Radiography/TechCalibrations/RadiographInterp.htm)>. Acesso em 01 de dezembro de 2020 as 19:00:03.
- <span id="page-63-8"></span>[31] ISO 17636. "Non-destructive testing of welds– Radiographs testing – Part 2: X- and gamma-ray techniques with digital detectors". 2012.
- <span id="page-63-9"></span>[32] HAYKIN, S. Redes Neurais: Princípios e prática, v. 2. Porto Alegre, Brasil, Bookman, 2008.
- <span id="page-63-10"></span>[33] GÉRON, A. Mãos à Obra Aprendizado de Máquina com Scikit-Learn & TensorFlow: Conceitos, Ferramentas e Técnicas Para a Construção de Sistemas Inteligentes, v. 1. Rio de Janeiro, Brasil, Alta Books, 2019.
- <span id="page-63-11"></span>[34] FELTRIN, F. B. Redes Neurais Artificiais, v. 1. edição Kindle, 2020. Ebook.
- <span id="page-63-12"></span>[35] LECUN, Y., KAVUKCUOGLU, K., FABARET, F. "Convolutional networks and applications in vision". In: Proceedings of 2010 IEEE International Symposium on Circuits and Systems, pp. 253–256, Paris, France, 2010.
- <span id="page-64-1"></span><span id="page-64-0"></span>[36] WIKIPÉDIA. "Convolução". Disponível em: <[https://pt.wikipedia.](https://pt.wikipedia.org/wiki/Convolu%C3%A7%C3%A3o#:~:text=Em%20matem%C3%A1tica%2C%20particularmente%20na%20%C3%A1rea,fun%C3%A7%C3%A3o%20do%20deslocamento%20existente%20entre) [org/wiki/Convolu%C3%A7%C3%A3o#:~:text=Em%20matem%C3%A1tica%](https://pt.wikipedia.org/wiki/Convolu%C3%A7%C3%A3o#:~:text=Em%20matem%C3%A1tica%2C%20particularmente%20na%20%C3%A1rea,fun%C3%A7%C3%A3o%20do%20deslocamento%20existente%20entre) [2C%20particularmente%20na%20%C3%A1rea,fun%C3%A7%C3%A3o%20do%](https://pt.wikipedia.org/wiki/Convolu%C3%A7%C3%A3o#:~:text=Em%20matem%C3%A1tica%2C%20particularmente%20na%20%C3%A1rea,fun%C3%A7%C3%A3o%20do%20deslocamento%20existente%20entre) [20deslocamento%20existente%20entre](https://pt.wikipedia.org/wiki/Convolu%C3%A7%C3%A3o#:~:text=Em%20matem%C3%A1tica%2C%20particularmente%20na%20%C3%A1rea,fun%C3%A7%C3%A3o%20do%20deslocamento%20existente%20entre)>. Acesso em 01 de fevereiro de 2021 as 17:34:00.
- <span id="page-64-2"></span>[37] ALVES, G. "Entendendo Redes Convolucionais (CNNs)". 2018. Disponível em: <[https://https://medium.com/neuronio-br/](https://https://medium.com/neuronio-br/entendendo-redes-convolucionais-cnns-d10359f21184) [entendendo-redes-convolucionais-cnns-d10359f21184](https://https://medium.com/neuronio-br/entendendo-redes-convolucionais-cnns-d10359f21184)>. Acesso em 31 de janeiro de 2021 as 15:20:00.
- <span id="page-64-3"></span>[38] LA, F. L. "Como as redes neurais aprendem?" 2019. Disponível em: <[https://docs.microsoft.com/pt-br/archive/msdn-magazine/2019/](https://docs.microsoft.com/pt-br/archive/msdn-magazine/2019/april/artificially-intelligent-how-do-neural-networks-learn#:~:text=A%20fun%C3%A7%C3%A3o%20de%20Perda%20reduz,desempenho%20de%20maneira%20mais%20simples.) april/artificially-intelligent-how-do-neural-networks-learn#:": [text=A%20fun%C3%A7%C3%A3o%20de%20Perda%20reduz,desempenho%20de%](https://docs.microsoft.com/pt-br/archive/msdn-magazine/2019/april/artificially-intelligent-how-do-neural-networks-learn#:~:text=A%20fun%C3%A7%C3%A3o%20de%20Perda%20reduz,desempenho%20de%20maneira%20mais%20simples.) [20maneira%20mais%20simples.](https://docs.microsoft.com/pt-br/archive/msdn-magazine/2019/april/artificially-intelligent-how-do-neural-networks-learn#:~:text=A%20fun%C3%A7%C3%A3o%20de%20Perda%20reduz,desempenho%20de%20maneira%20mais%20simples.)>. Acesso em 31 de janeiro de 2021 as 21:54:00.
- <span id="page-64-4"></span>[39] WEI, L. "Multi-hot Sparse Categorical Cross-entropy". 2018. Disponível em: <[https:](https://cwiki.apache.org/confluence/display/MXNET/Multi-hot+Sparse+Categorical+Cross-entropy#:~:text=When%20doing%20multi%2Dclass%20classification,%3A%20Sparse%20Categorical%20Cross%2Dentropy) [//cwiki.apache.org/confluence/display/MXNET/Multi-hot+Sparse+](https://cwiki.apache.org/confluence/display/MXNET/Multi-hot+Sparse+Categorical+Cross-entropy#:~:text=When%20doing%20multi%2Dclass%20classification,%3A%20Sparse%20Categorical%20Cross%2Dentropy) [Categorical+Cross-entropy#:~:text=When%20doing%20multi%2Dclass%](https://cwiki.apache.org/confluence/display/MXNET/Multi-hot+Sparse+Categorical+Cross-entropy#:~:text=When%20doing%20multi%2Dclass%20classification,%3A%20Sparse%20Categorical%20Cross%2Dentropy) [20classification,%3A%20Sparse%20Categorical%20Cross%2Dentropy](https://cwiki.apache.org/confluence/display/MXNET/Multi-hot+Sparse+Categorical+Cross-entropy#:~:text=When%20doing%20multi%2Dclass%20classification,%3A%20Sparse%20Categorical%20Cross%2Dentropy)>. Acesso em 31 de janeiro de 2021 as 21:59:00.
- <span id="page-64-5"></span>[40] GÓMEZ, E. "Understanding Categorical Cross-Entropy Loss, Binary Cross-Entropy Loss, Softmax Loss, Logistic Loss, Focal Loss and all those confusing na $mes$ ". 2018. Disponível em: <[https://gombru.github.io/2018/05/23/cross\\_](https://gombru.github.io/2018/05/23/cross_entropy_loss/) [entropy\\_loss/](https://gombru.github.io/2018/05/23/cross_entropy_loss/)>. Acesso em 31 de janeiro de 2021 as 21:56:00.
- <span id="page-64-6"></span>[41] KINGMA, D., BA, J. "Adam: A Method for Stochastic Optimization", International Conference on Learning Representations, 2014.
- <span id="page-64-7"></span>[42] RABELLO, E. B. "Cross Validation: Avaliando seu modelo de Machine Learning". 2019. Disponível em: <[https://medium.com/@edubrazrabello/](https://medium.com/@edubrazrabello/cross-validation-avaliando-seu-modelo-de-machine-learning-1fb70df15b78) [cross-validation-avaliando-seu-modelo-de-machine-learning-1fb70df15b78](https://medium.com/@edubrazrabello/cross-validation-avaliando-seu-modelo-de-machine-learning-1fb70df15b78)>. Acesso em 02 de fevereiro de 2021 as 22:10:00.
- <span id="page-64-8"></span>[43] KUMUNI. "Métricas de Avaliação em Machine Learning: Classificação". 2020. Disponível em: <[https://medium.com/kunumi/m%C3%A9tricas-de-avalia%C3%A7%](https://medium.com/kunumi/m%C3%A9tricas-de-avalia%C3%A7%C3%A3o-em-machine-learning-classifica%C3%A7%C3%A3o-49340dcdb198) [C3%A3o-em-machine-learning-classifica%C3%A7%C3%A3o-49340dcdb198](https://medium.com/kunumi/m%C3%A9tricas-de-avalia%C3%A7%C3%A3o-em-machine-learning-classifica%C3%A7%C3%A3o-49340dcdb198)>. Acesso em 31 de janeiro de 2021 as 21:53:00.